## **L-3/T-2/IPE Date: 19/11/2012**

# BANGLADESH UNIVERSITY OF ENGINEERING AND TECHNOLOGY, DHAKA

### L-3/T-2 B. Sc. Engineering Examinations  $2010-2011$

## Sub: **IPE 317** (Product Design II)

Full Marks: 210 Time: 3 Hours

## USE SEPARATE SCRIPTS FOR EACH SECTION

The figures in the margin indicate full marks.

## **SECTION-A**

There are **FOUR** questions in this Section. Answer any **THREE.** The text book titled "Fundamentals of Mechanical Component Design" by K.S. Edwards and R. B. McKee is supplied.

- 1. The torque on a machined torsion bar varies from an unspecified maximum  $T_{\text{max}}$  to a minimum value  $T_{min} = -2T_{max}/3$ . Also 250 in. lb of energy must be absorbed at the peak torque with a total angle of twist less than  $5^0$ . The diameter must be greater than 2 and less than 4 in. and length is greater than 25 in. Use  $FS = 2$ . The design objective is to minimize the peak torque. Use 1040 steel. Determine optimum values of other parameters as well. **(35)** parameters as well.
- 2. A flanged connection is shown in fig. 2(Q). Four *3/8 -* 24 UNF-2A grade- 7 bolts are used. The diameter of the shaft is  $3/4$  in. and of the flange is 3 in. Each flange thickness. is *3/8* in. If the preload in the bolts corresponds to the proof strength. What force P will' cause separation of the joint?
- 3. A 10 pitch  $20^0$  full depth involute gearset with a face width of 1.25 inches is being proposed to provide a 2 : 1. speed reduction for a conveyor drive unit. The 18 tooth pinion is to be driven by a 15 hp, 1725 rpm electric motor operating steadily at full rated power. A very long life is desired for the gearset and a reliability of 99% is required. Do the following. Use data attached to your question.

(a) Using simplified approach, estimate surface fatigue wear stress for meshing gear teeth.

(b) If the Grade I 4620 gear teeth are carburized and case hardened to a hardness of Rc 60, determine surface fatigue strength.

(c) Estimate the existing safety factor based on surface fatigue wear failure.

(d) Using AGMA refined approach, calculate the surface fatigue contact stress for the meshing gear teeth. Use  $Qv = 10$ .

Ce)If the gear material. is AISI 4620 and teeth are carburized and case hardened to hardness of Rc 60, determine the AGMA surface fatigue strength for carburized and case hardened gear teeth.

(a) A two-planet epicyclic gear train is sketched in fig.  $4(a)(Q)$ . If the ring gear is fixed, the sun gear is driven at 1200 rpm in CCW direction, and the carrier arm is used as output, what would be the speed and direction of rotation of carrier arm?

(b) A closed D tube of aluminium is sketched in fig.  $4(b)(Q)$ . If the tube is slit in middle of straight side then compute its torsional stiffness per metre of length.

 $27$ 

Contd .......... P/2

*7,/e- ,'.A~* //...

**(35)**

 $(35)$ 

**(20)**

\_\_ -- ..--~-------\_.\_ ...:...--.:..-.------\_.:"~~""'>I' \_~-,-\_:'-~---\_ ..~-.-...

# **SECTION-B**

 $\mathcal{P}$ 

 $\sim$ 

There are **FOUR** questions in this Section. Answer any **THREE.** Symbols indicate their usual meaning.

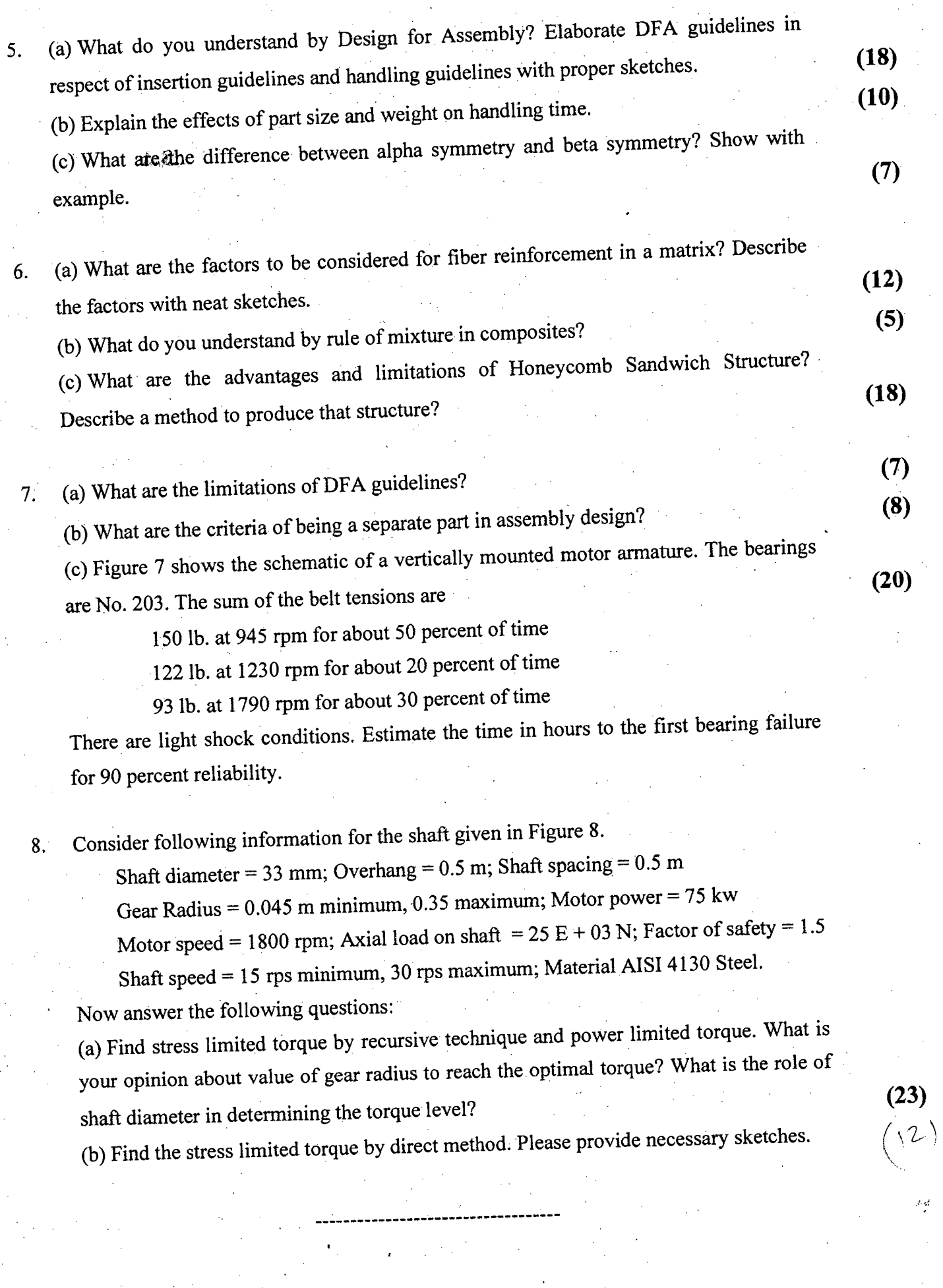

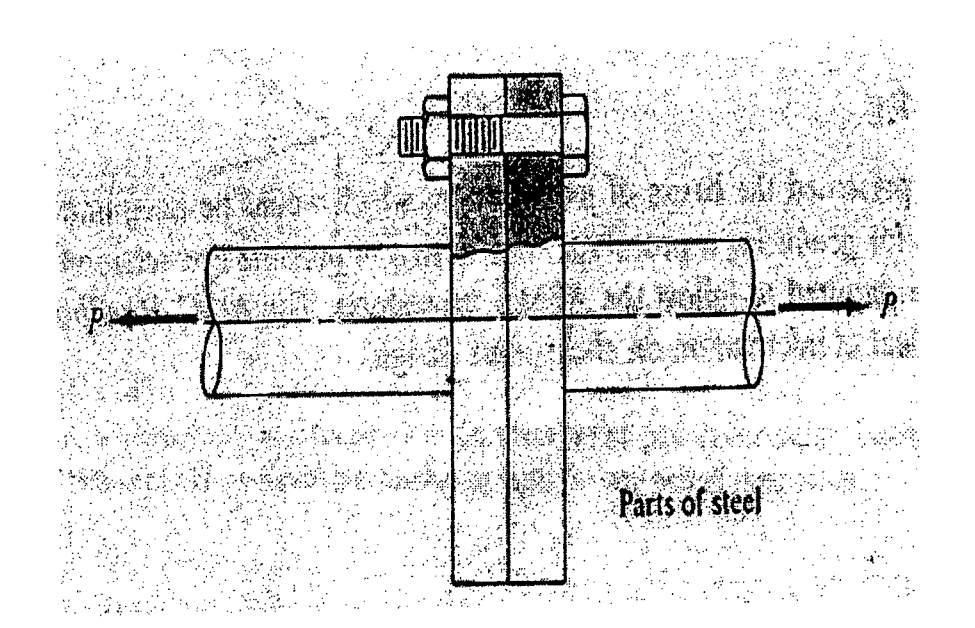

Figure 2(Q)

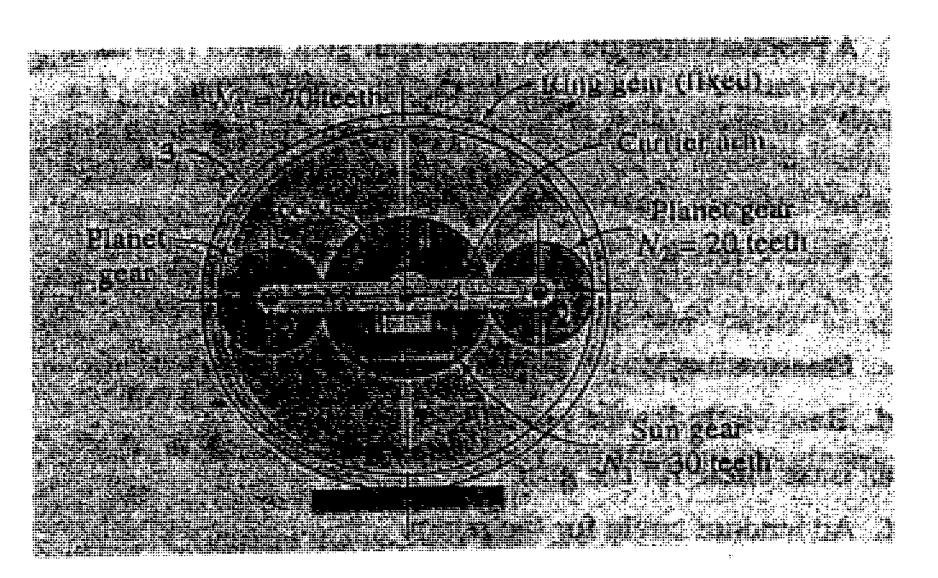

Figure 4(a) (Q)

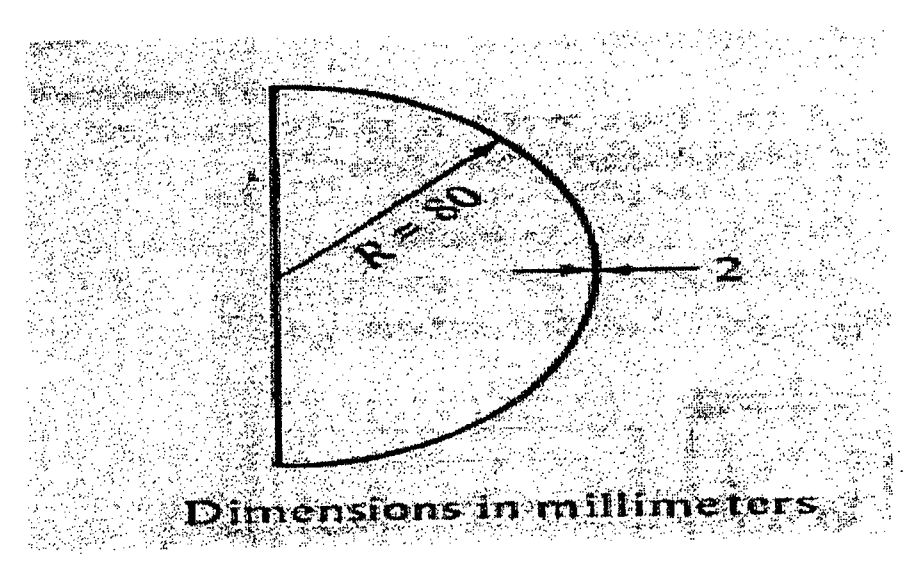

Figure 4(b) (Q)

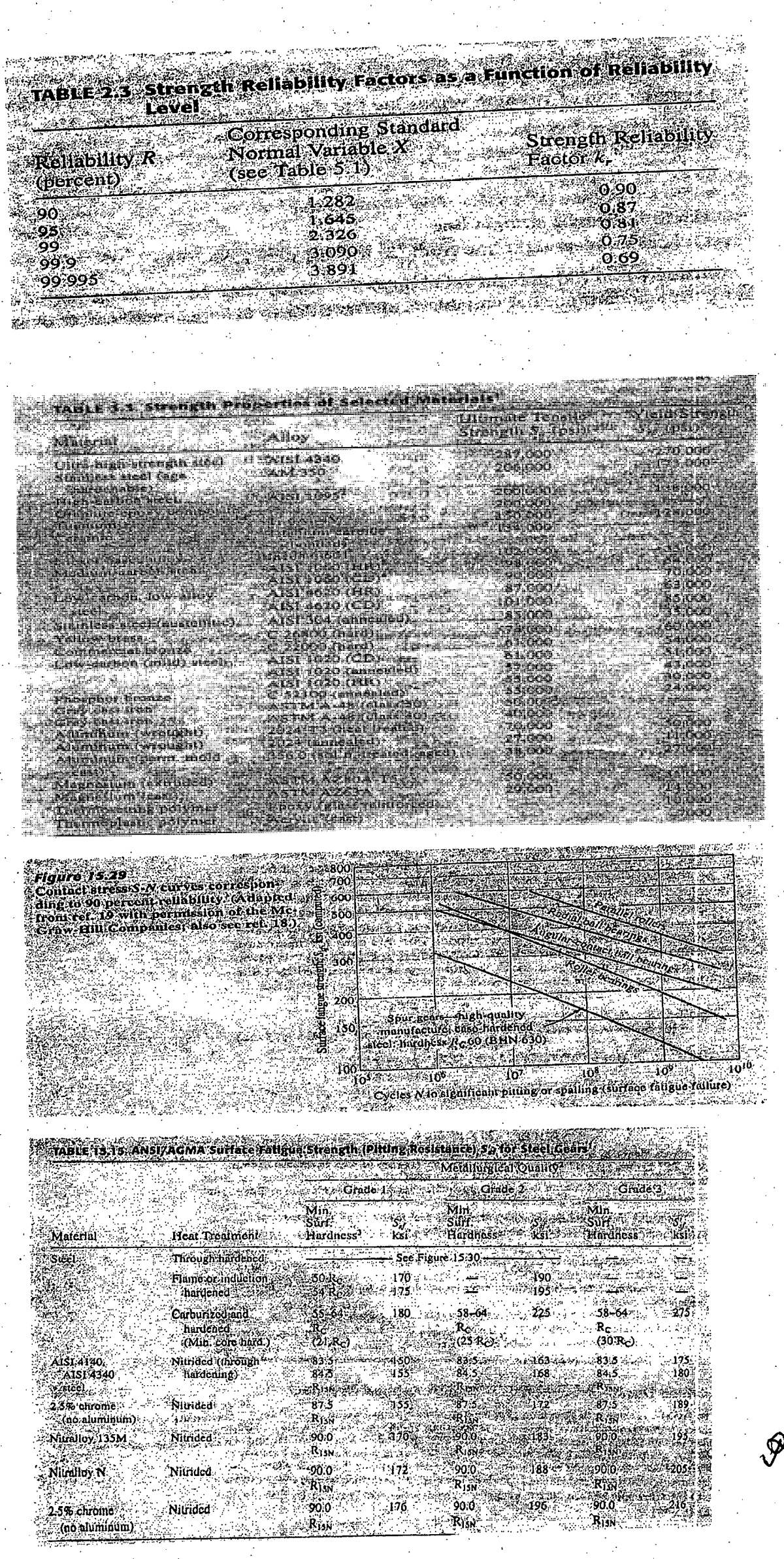

Put

(nó alumínum)

### TABLE 15.6 ABBITCHER FERRY ACADEMY AND THE STATE TO THE RESERVED OF THE STATE OF THE STATE OF THE STATE OF THE 29. S **E-DHYSH Machine Character the** Moderate Heavy Prims Mo. Unfrorn Snoc  $-25$  or high<br>.00 or high Characteristic  $\frac{1}{25}$  $\frac{1.25}{1.50}$ Uniform (e.g., Stengelmotor, Kinolney)<br>Light shoots (e.g., Multicylinde)<br>Medium shoots (e.g., angle-cylinder engine) ં છે  $225$  or high-

್ಲ

Support Proposition and Gear Quality Sappoir Properties and Gear Quality<br>Accurate moderning, small begins clearings<br>Accurate denseriors precision gears<br>Accurate gears density continues.<br>Commutance moduling properties and<br>Scaring precision that produce less th

 $\sim 25.1$ 

48.57

종주하는 거

 $\lambda$   $\beta$ 

计算

 $\mathcal{L}_{\mathcal{A}}$ 

 $\omega_{\rm{m}}^2 = \frac{1}{\sqrt{2}} \frac{1}{\omega_{\rm{m}}}$ 

Ti Race Width ¥'16  $O_{\rm LQ}$  $\mathbf{1}$ .8 an Shata  $\omega$  , where  $\omega$  $2.2.$ 

र्ने अप्रैल TI WA  $\mathcal{L}^{\text{max}}$  $\mathcal{L}_{\mathrm{eff}}$ hummin.<br>Turkiya كالوالة in Yan China kasa **THE REAL PROPERTY OF THE PROPERTY OF THE PROPERTY OF THE PROPERTY OF THE PROPERTY OF THE PROPERTY OF THE PROPE** 

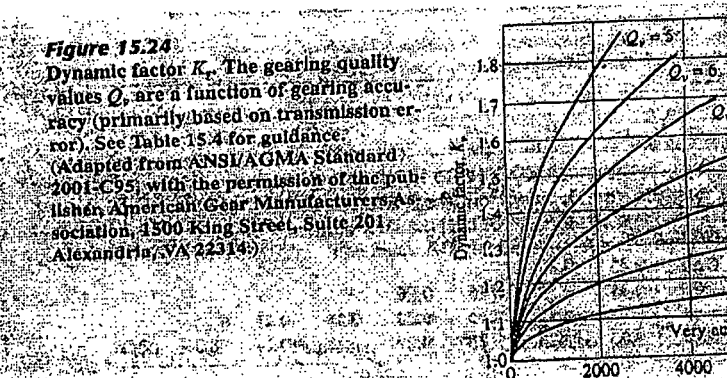

WAS CLOSE

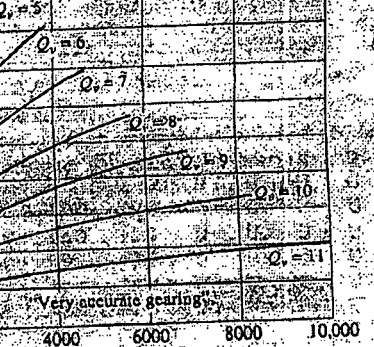

W.

 $2000'$ - Phen line velocity & Azmin Congress of the Ma

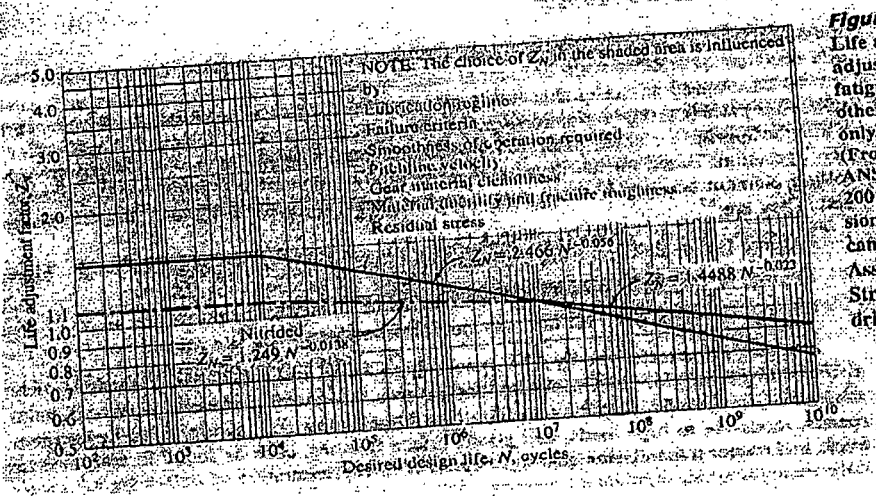

Figure 15:31<br>
Life adjustment factor to<br>
Life adjustment factor to<br>
Faigness (2004 surface<br>
Tangue than 10' cycles. Valid<br>
Tangue than 10' cycles. Valid<br>
Tangue to Adapted from<br>
The publisher, American<br>
Life publisher, Ame  $\frac{1}{\text{Area of a (for $n$) and $n$}}$ <br>Street, Suite 201, Alexan<br>dria, VA 22314.)

aartiisma **A. 25 August** 装置的空  $\overline{\mathbf{sm}}$  .  $\overline{\mathbf{a}}$  ,  $\overline{\mathbf{a}}$  ,  $\overline{\mathbf{a}}$ ₩ ٣. به الناسية ≕ဆ္ جيني 1 ं क्र  $\tilde{E}_{\rm g}$ u i 41. SKØRL

 $mg$  (15-44) as **PESSAR TARPER** لنهجى والمستنبط  $38a_5t$ SW. where  $G_e =$  elastic coefficient T TY **ENTER:**  $\overline{\mathscr{F}_{\bm{e}}^{\mathscr{F}_{\bm{e}}}}$ when  $\sqrt{2\pi}$  $\overline{\boldsymbol{x}}$  , Te de estas

 $-880, 66, 68$  $I =$  recometey motor  $=$  sin e cose ma  $\sqrt{2}$  $\frac{m}{2}$ ≈ರ್ in Alban 2. ï  $m_{\rm e} = \frac{1}{2}$  and  $m_{\rm e} = \frac{1}{2}$  and  $m_{\rm e}$ À  $\mathscr{L}$  (always  $\mathscr{L}$  $1:O$ then inserting the modifying factors to give Si Sanch 

 $\widehat{\sigma}^{\mu}$ 

 $\boldsymbol{\nu}$ diji

 $\kappa_{\circ}\kappa_{\circ}\kappa_{\scriptscriptstyle{m}}$ 

 $\frac{\lambda_{\rm ph}}{2}$ 

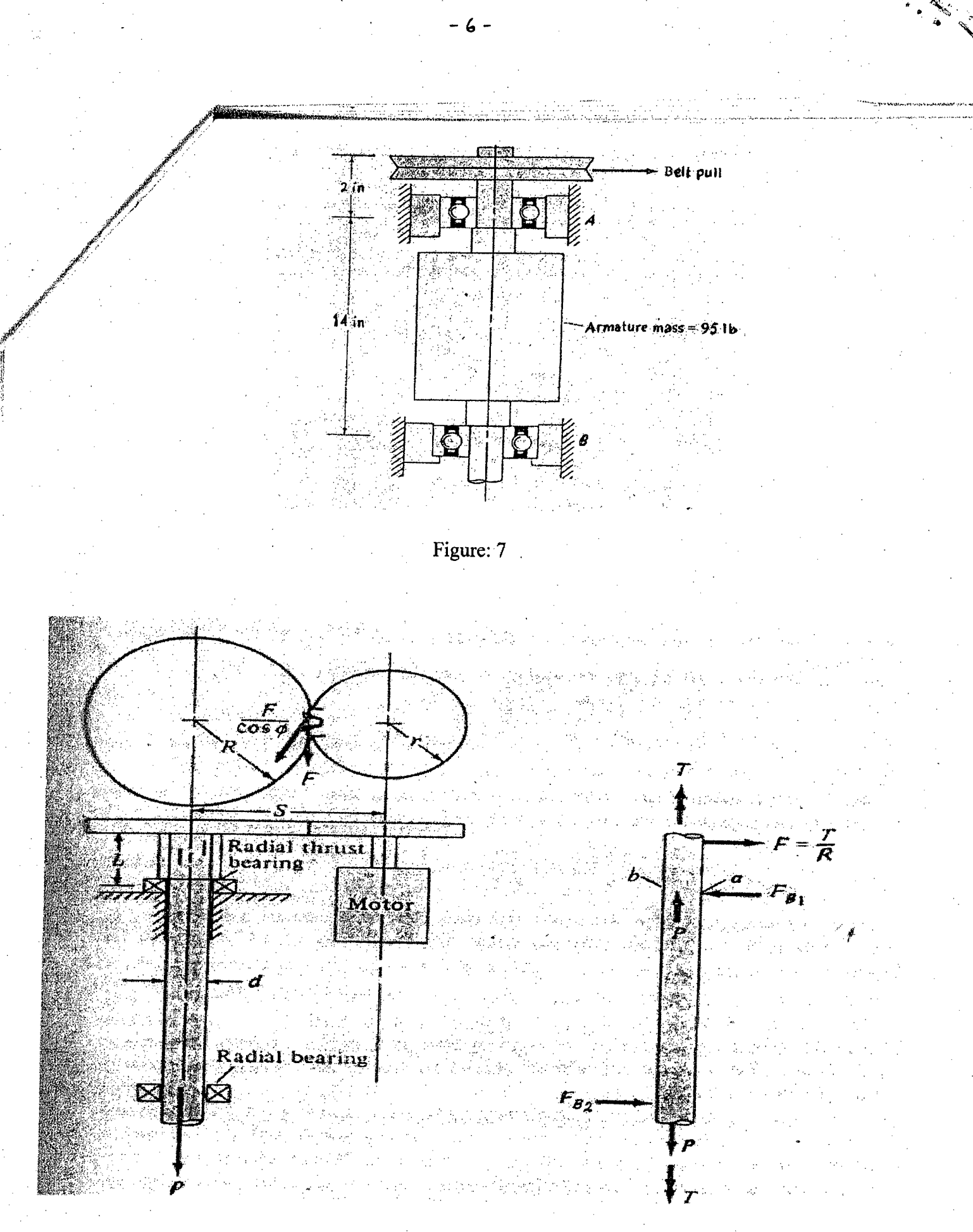

Figure: 8

## **L-3ff -2/1PE Date: 17/12/2012**

# BANGLADESH UNIVERSITY OF ENGINEERING AND TECHNOLOGY, DHAKA

L-3/T-2 B. Sc. Engineering Examinations 2010-2011

Sub: **IPE 313** (Cost and Management Accounting)

Full Marks: 210 Time: 3 Hours

USE SEPARATE SCRIPTS FOR EACH SECTION

The figures in the margin indicate full marks.

## SECTION-A.

There are **FOUR** questions in this Section. Answer any **THREE.**

1. (a) Matador company manufactures a variety of ballpoint pens. The company has just received an offer from an outside supplier to provide the ink cartridge for the company's Zippo pen line, at a price of \$0.48 per dozen cartridges. The company is interested in this offer, since its own production of cartridges is at capacity.

Matador Company estimates that if the supplier's offer were accepted, the direct labor and variable overhead costs of the Zippo pen line would be reduced by 10% and the direct materials cost would be reduced by 20%.

Under present operations, Matador Company manufactures all. of its own pens from start to finish. The Zippo pens are sold through wholesalers at \$4 per box. Each box contains one dozen pens. Fixed overhead costs charged to the Zippo pen line total \$50,000 each year. (The same equipment and facilities are used to produce several pen lines.) The present cost of producing one dozen Zippo pens (one box) is given below:

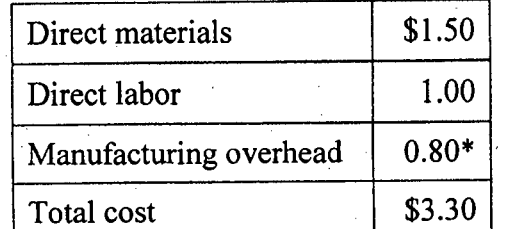

\*lnclude both variable and fixed manufacturing overhead, based on production of 100,000 boxes of pens each year.

Required:

. j

- (i) Should Matador Company accept the outside supplier's offer? Show computations.
- (ii) What is the maximum price that Matador Company should be willing to pay the outside supplier per dozen cartridges?

(b) What is zero based budgeting? When and why is it necessary? (c) How do 'Theory of Constraints' and 'Just in Time' philosophy affect cost management in a competitive business environment?

(d) What are the major shortcomings of traditional costing system? Does activity based costing overcome those shortcomings? Discuss in brief with example.

Contd  $\ldots$   $P/2$ 

**(15)**

**(5)**

**(7)**

**(8)**

2. (a) Define an give examples of cost classifications used in making decisions. **(9)**

(b) Duvernoy fabrication manufactures a variety of products in its factory. Data for the most recent month's operations appear below:

 $=2$ 

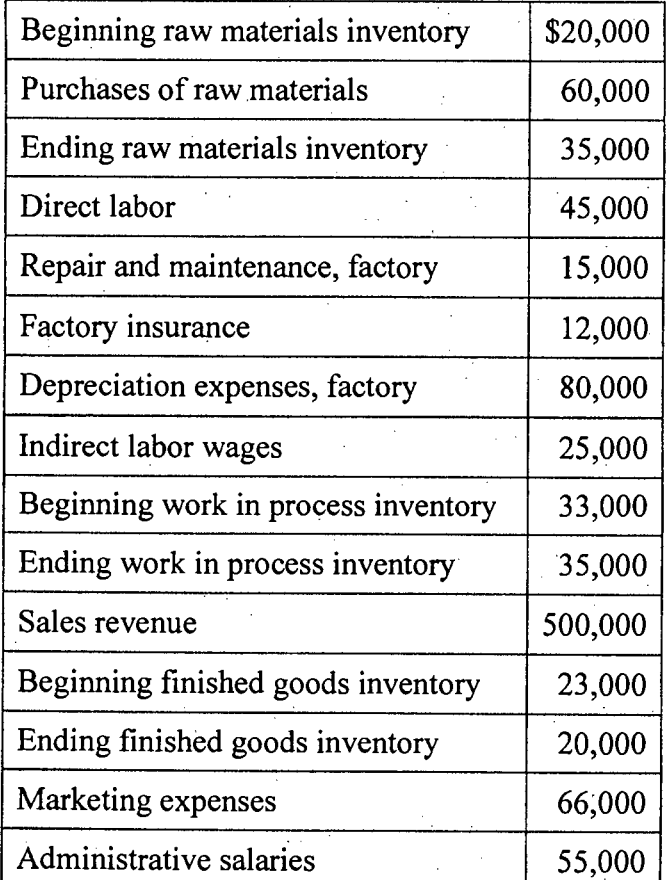

Prepare an income statement for the company for the month.

(c) Describe how the income statement of a manufacturing company differs from the income statement of a merchandising company.

3. (a) Winkle, Kotter, and Zale is a small law firm that has 10 partners and 10 support persons. The firm employs a job-order costing system to accumulate costs chargeable to each client, and it is organized into two departments-the Research and Documents Department and the Litigation Department. The firm uses predetermined overhead rates to charge the costs of these departments to its clients. At the beginning of the current year, the firm's management made the following estimates for the year:

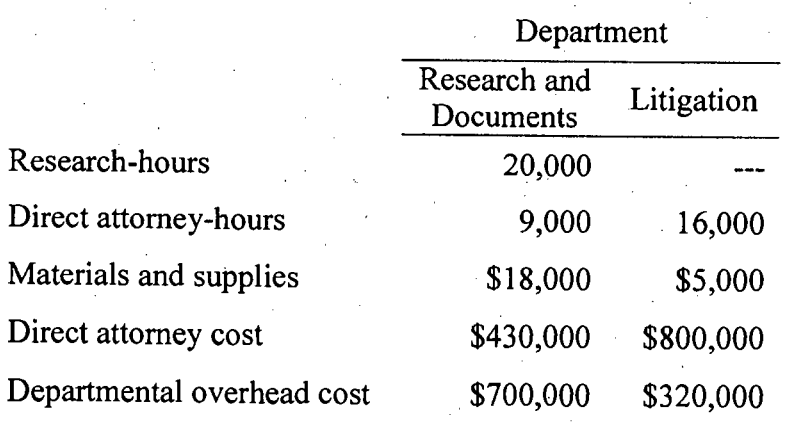

Contd .......... P/3

**(18)**

**(8)**

**(27)**

## Contd Q. No. 3(a)

The predetermined overhead rate in the Research and Documents Department is based on research-hours, and the rate in the Litigation Department is based on direct attorney cost.

 $=3$ 

The costs charged to each client are made up of three elements: materials and suppliers used, direct attorney costs incurred, and an applied amount of overhead from each department in which work is performed on the case. Case 618-3 was initiated on February 10 and completed on June 30. During this period, the following costs and time were recorded on the case:

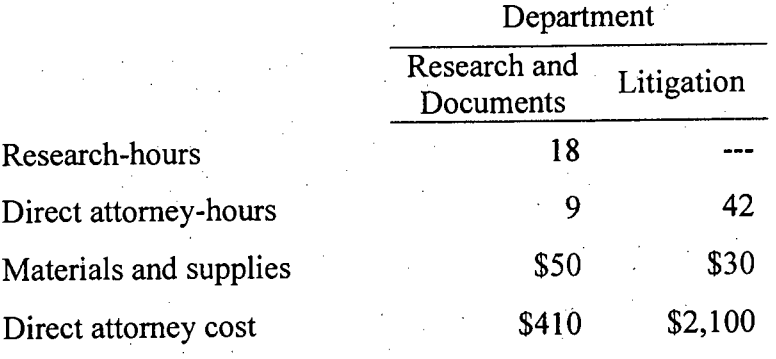

Required:

- (i) Compute the predetermined overhead rate used during the year in the .Research and Documents Department. Compute the rate used in the Litigation Department.
- (ii) Using the rates you computed in (i) above, compute the total overhead cost applied to case 618-3.
- (iii) What would be the total cost charged to case 618-3? Show computations by department and in total for the case.
- (iv) At the end of the year, the firm's records revealed the following *actual* cost and operating data for all cases handled during the year:

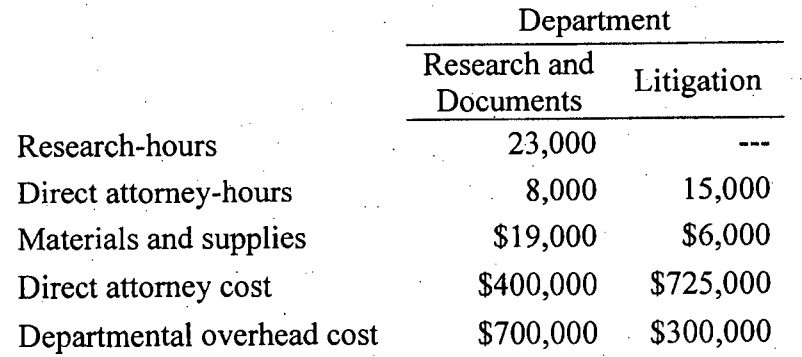

Determine the amount of underapplied or overapplied overhead cost in each department for the year.

(b) What factors should be considered in selecting a base to be used in computing the predetermined overhead rate? (8)

Contd  $\ldots$  P/4

4. (a) Selzik Company makes super-premium cake mixes that go through two processes, blending and packaging.

The following activity was recorded in the Blending Department during July:

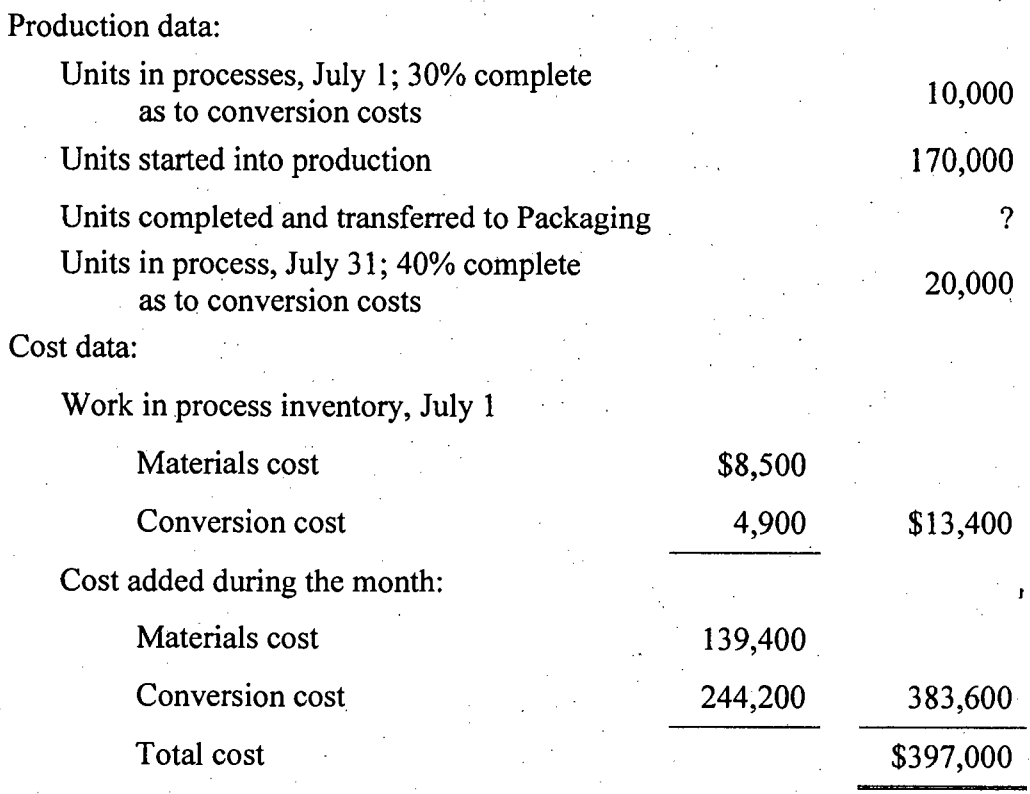

All materials are added at the beginning of work in the Blending Department. Conversion costs are added uniformly during processing. The company uses the FIFO cost method.

Required:

l~

Prepare a production report for the Blending Department for July. Use the following three steps as a guide in preparing your report:

(i) Prepare a quantity schedule and compute the equivalent units.

(ii) Compute the costs per equivalent unit for the month.

.(iii) Using the data from (i) and (ii) above, prepare a cost reconciliation.

(b) What are the similarities and differences between job-order costing and process costing system?

## (10)

## SECTION-B

There are FOUR questions in this Section. Answer any THREE.

5. (a) In the past, Big piney Resort has had great difficulty in predicting its costs at various levels of activity through the year. The reason is that the company has never attempted to study its cost structure by analyzing cost behavior patterns. The president has now

Contd .......... P/5

(25)

## **Contd Q. No. 5(a)**

become convinced that such an analysis is necessary if the company is to maintain its profits and its competitive position. Accordingly, an analysis of cost behavior patterns has been undertaken. The company has managed to identify variable and fixed costs in all areas of its operation except for food services. Costs in this area do not seem to exhibit either a strictly variable or a strictly fixed pattern. Food costs over the past several months, along with the number of meals served, are given below:

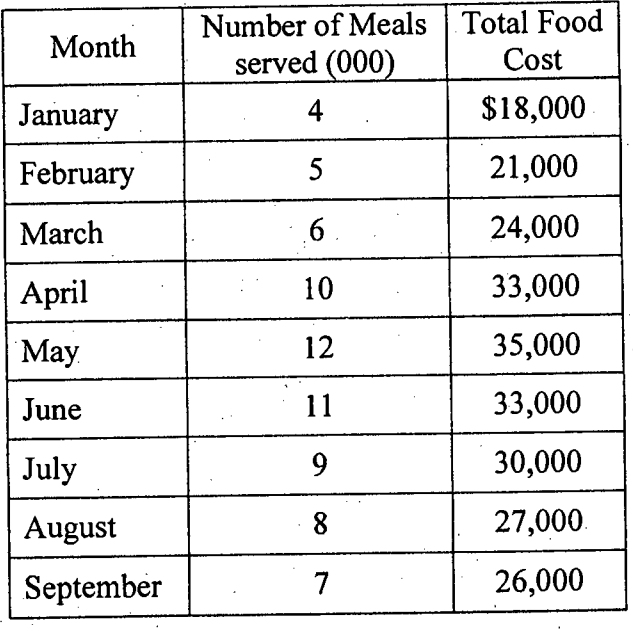

The president believes that the costs above contain a mixture of variable and fixed costs elements. He has assigned you the responsibility of determining whether this is correct. Required:

- (i) Prepare a scattergraph using the data given above and fit a straight line to the plotted points.
- (ii) Is the president correct in assuming that food costs contain both variable and fixed cost elements. If so, what is the approximate total fixed cost and the approximate variable cost per meal served? Express the cost formula for food in linear equation form.

(b) CompuDesk, Inc., makes an oak desk specially designed for personal computers. The desk sells for \$200. Data for last year's operation follow:

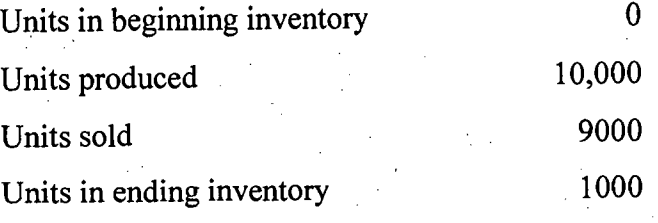

Contd  $\ldots$  P/6

**(20)**

**(15)**

 $\overline{\phantom{0}}$ 

## **Contd Q. No. 5(b)**

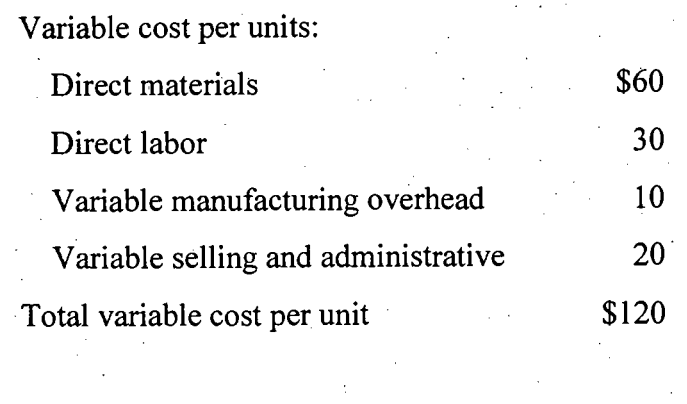

 $6=$ 

Fixed costs:

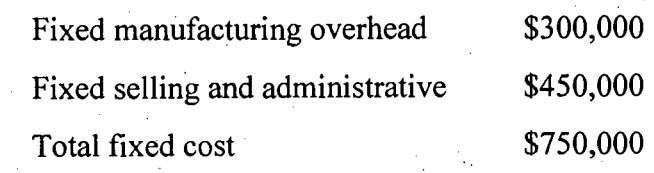

Required:

- (i) Assume that the company uses variable costing. Compute the unit product cost for one computer desk.
- (ii) Assume that the company uses variable costing. Prepare an income statement for the year using the contribution format.
- 6. (a) Mylar Company manufactures and sells a product that has seasonal variations in demand, with peak sales coming in the third quarter. The following information concerns operations for Year 2-the coming year-and for the first two quarters of Year3: **(27)** 
	- (i) The company's single product sells for \$8 per unit. Budgeted sales in units for the next six quarters are as follows:

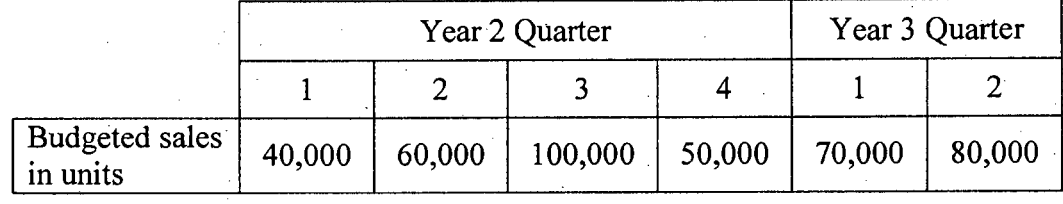

- (ii) Sales are collected in the following pattern: 75% in the quarter the sales are made, and the remaining 25% in the following quarter. On January 1, Year 2, the company's balance sheet showed \$65,000 in accounts receivable, all of which will be collected in the first quarter of the year. Bad debts are negligible and can be ignored.
- (iii) The company desires an ending inventory of finished units on hand at the end of each quarter equal to 30% of the budgeted sales for the next quarter. On December 31, year 1, the company had 12,000 units on hand.

Contd .......... P/7

## Contd Q. No. 6(a)

(iv) Five pounds of raw materials. are required to complete one unit of product. The company requires an ending inventory of raw materials on hand at the end of each. quarter equal to 10% of the production needs of the following quarter. On December 31, year 1, the company had 23,000 pounds of raw materials on hand. .

=7=

(v) The raw material costs \$0.80 per pound. Purchases of raw material are paid for in the following pattern: 60% paid in the quarter the purchases are made, and the remaining 40% paid in the following quarter. On January 1, Year 2, the company's balance sheet showed \$81,500 in accounts payable for raw material purchases, all of which will be paid in the first quarter of the year.

### Required:

Prepare the following budget and a schedules for the year, showing both quarterly and total figures:

- (i) A sales budget and a schedule of expected cash collections
- (ii) A production budget
- (iii) A direct materials purchases budget and a schedule of expected cash payments for material purchases.

(b) Priangle company sells a single product. The company's sales and expenses for a recent month follow:  $(8)$ 

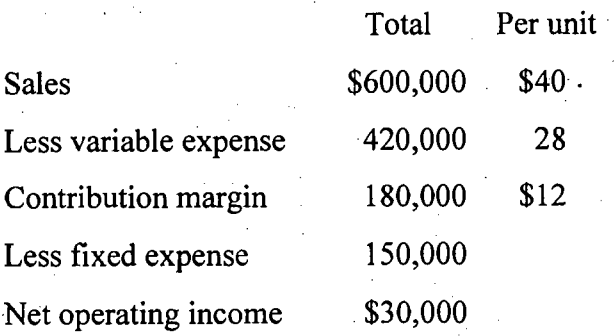

Required:

(i) What is the monthly break-even point in units sold and in sales dollars?

.(ii) Compute the company's margin of safety in both dollars and percentage terms.

7. (a) Theatre Seating, Inc, makes high quality adjustable seats for theatres. The company's activity based costing system has four activity cost pools, which are listed below along with their activity measures and activity rates: (22)

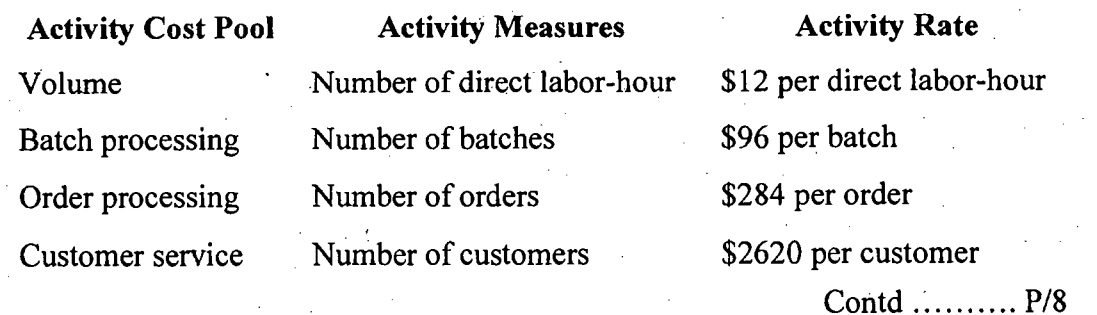

 $\mathcal{\mathcal{L}}$ 

",,'

## **Contd Q. No. 7(a)**

The company just completed a single order from CineMax Entertainment Corporation for \$2,400 custom seats. The order was produced in four batches. Each seat required 0.8 direct labor hour. The selling price was \$137.95 per seat, the direct material cost was \$112.00 per seat, and the direct labor cost \$14.40 per seat. This was the only order from CineMax Entertainment for the year.

 $= 8 =$ 

- Required:
	- (i) Prepare a report showing the product margin for this order. Ignore the customer service cost.
	- (ii) Prepare a report showing the customer margin on sales to Cine Max Entertainment for the year.

(b) Wriston Company has  $$300,000$  to invest. The company is trying to decide between two alternative uses of the funds. The alternatives are as follows:

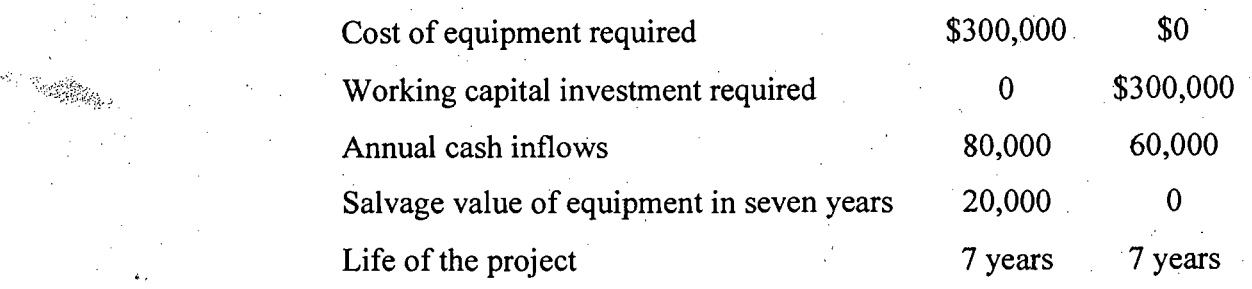

The working capital needed for project B will be released for investment elsewhere at the end of seven years. Wriston Company uses a 20% discount rate. Required:

Which investment alternative (if either) would you recommend that the company accept? Show all computations using the net present value format. Prepare separate computations for each project. (Ignore income taxes in computation)

8. (a) "That old equipment for producing subassemblies is worn out", said Paul Taylor, president of Timkin Company. "We need to make a decision quickly." The company is trying to decide whether it should rent new equipment and continue to make 'its subassemblies internally or whether it should discontinue production of its subassemblies and purchase them from an outside supplier. The altemative is follow: **(23) Alternative 1:** New equipment for producing the subassemblies can be rented for \$60,000 per year.

**Alternative 2:** The subassemblies can be purchased from an outside supplier who has offered to provide them for \$8 each.

Contd  $\ldots$  P/9

**(13)**

## **Contd Q. No. 8(a)**

Timkin company's present costs per unit of producing the subassemblies internally (with the old equipment) are given below. These costs are based on a current activity level of 40,000 subassemblies per year:

=9=

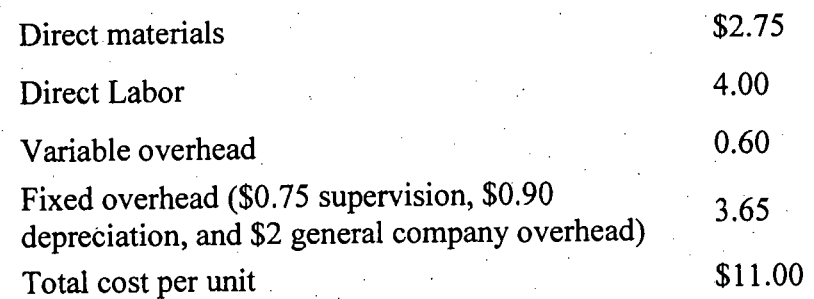

The new equipment would be more efficient and, according to the manufacturer, would reduce direct labor costs and variable overhead costs by 25%. Supervision cost (\$30,000 per year) and direct materials cost per unit would not be effected by the new equipment. The new equipment's capacity would be 60,000 subassemblies per year. Total general company overhead would be unaffected by this decision.

- Required:
	- (i) The president is unsure what the company should do and would like an analysis showing what unit costs and what total costs would be under each of the two alternatives given above. Assume that 40,000 subassemblies are needed each year. Which course of action would you recommend to the president?
	- (ii) Would your recommendation in (i) above be same if the company's needs were 60,000 assemblies per year? Show computations to justify your decision.

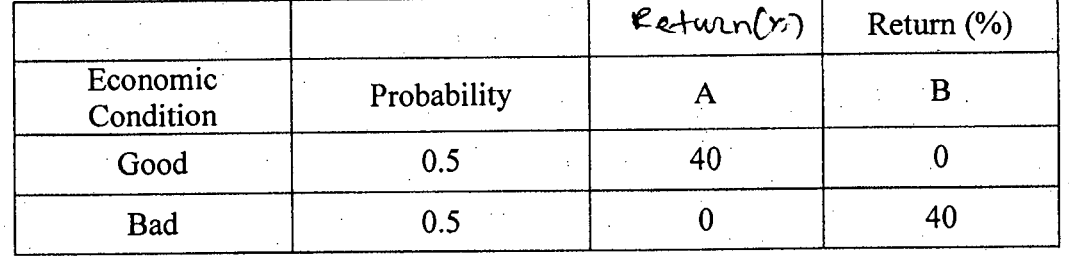

(b) Suppose you have two investment opportunities A and B as shown below:

Do you think that by investing equal amounts in A and **B,** rather than the entire amount only in Aor **B,'** you can eliminate the risk altogether? Show computations to support your opinion.

**(12)**

 $\ddot{\bullet}$  1 **Exhibit 14C-3** Present Value of \$1;  $\frac{1}{(1 + r)^n}$ 

*,j,;-*  $\leftarrow$   $\frac{M-n}{n}$  .  $\mathcal{P}_\bullet$  .  $\mathcal{L}=\mathcal{L}=\mathcal{L}=\mathcal{L}=\mathcal{L}=\mathcal{L}$  . Then, i.e.,  $\mathcal{L}=\mathcal{L}=\mathcal{L$ 

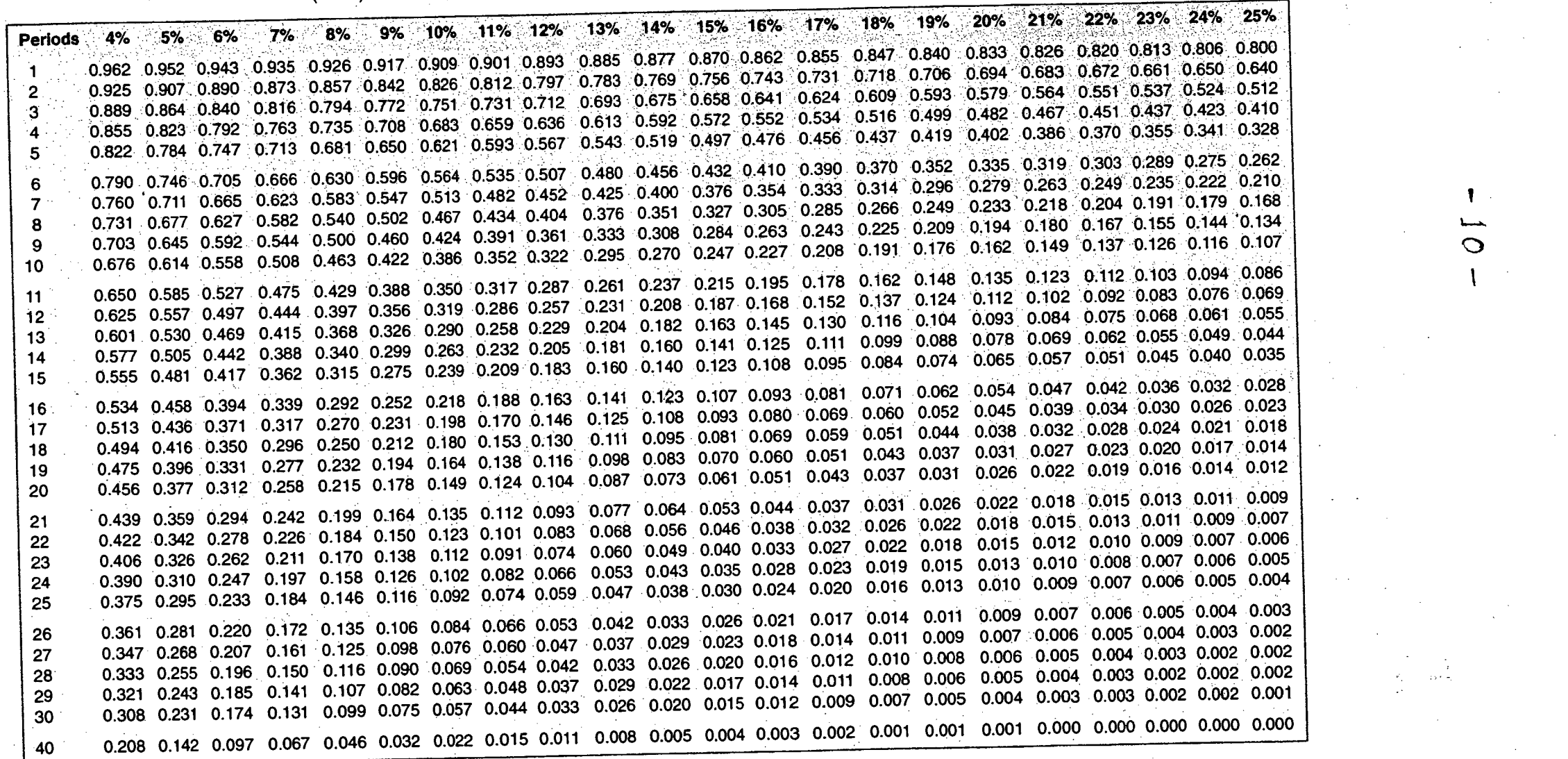

..,.:;:~.•.:--~~~~~~:;:.~~~~~#!--V~~~~1:',";TS':'.?,.;.-::.~'::?~~~~~~~~~.p*:f."':''''~'*

,

*.,\:,:~",~":.~,"",~..w;!':':;:.?'5~('.J~"F~'.'""'"-'.*

 $\mathbf \Omega$ 

1.-.0..

\

.,

I  $-10$  **Exhibit 14C-4** Present Value of an Annuity of \$1 in Arrears;  $\frac{1}{r}$   $\left|1 - \frac{1}{(1 + r)^n}\right|$ 

..<br>NGC 131 NASA ANG NASA NA ANG KABUPATÈN NA TA

~ **"**  $\mathfrak{c}$ 

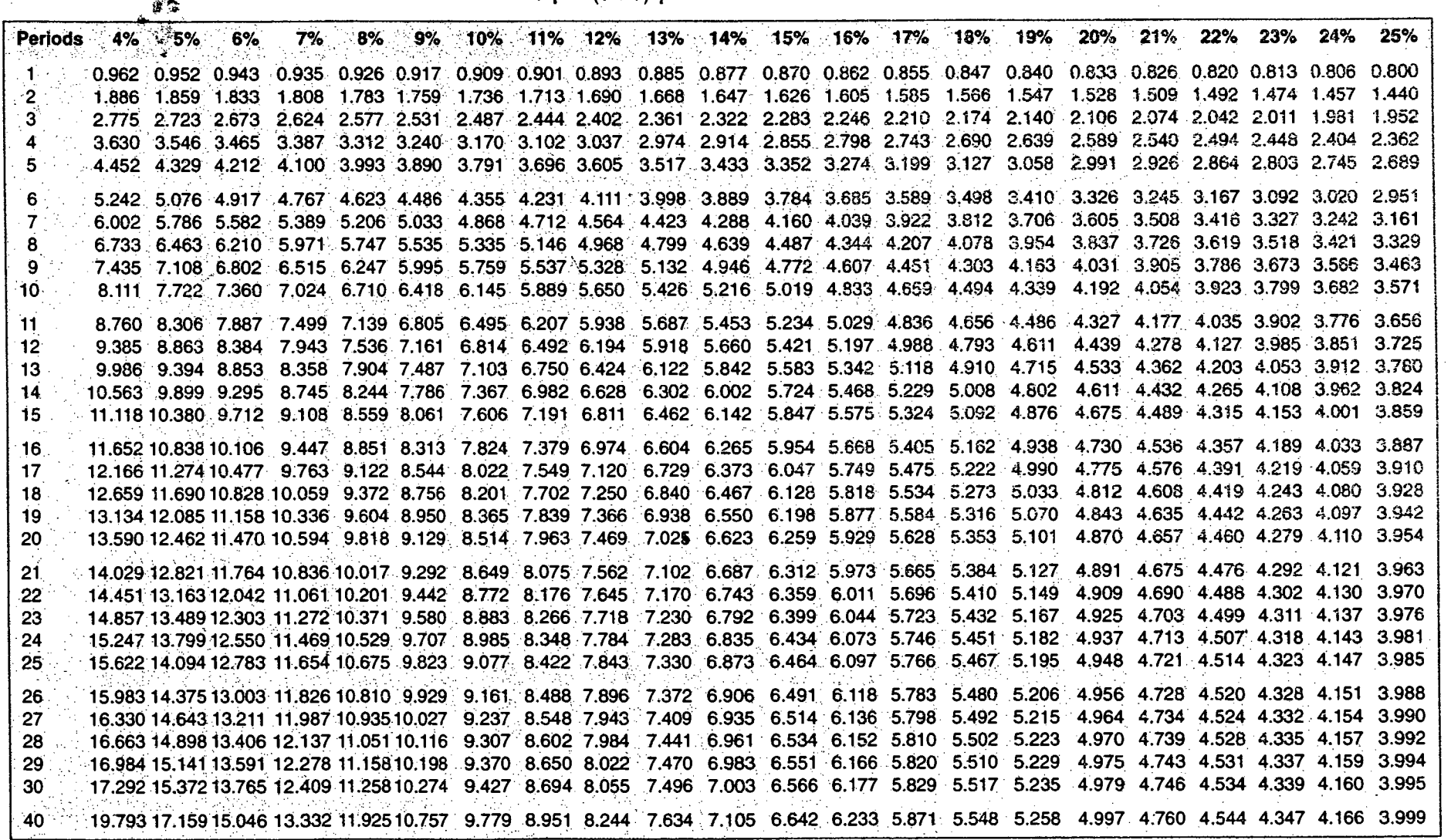

I~ •....

i I 1 factu dinam ! **EN MANGYAYAYAK** 

!

re and the second second the second second second second second second second second second second second second second second second second second second second second second second second second second second second seco

an an Albanya.<br>Ing kabupatèn Pangangan  $,$ 

> *i* I i

r.

•

## ~3rr-2/IPE **Date: 07/0112013**

# BANGLADESH UNIVERSITY OF ENGINEERING AND TECHNOLOGY, DHAKA

L~3/T-2 B. Sc. Engineering Examinations 2010-2011

Sub: **IPE319** (Quality Management)

Full Marks: 210 Time: 3 Hours

The figures in the margin indicate full marks. USE SEPARATE SCRIPTS FOR EACH SECTION

## SECTION - A

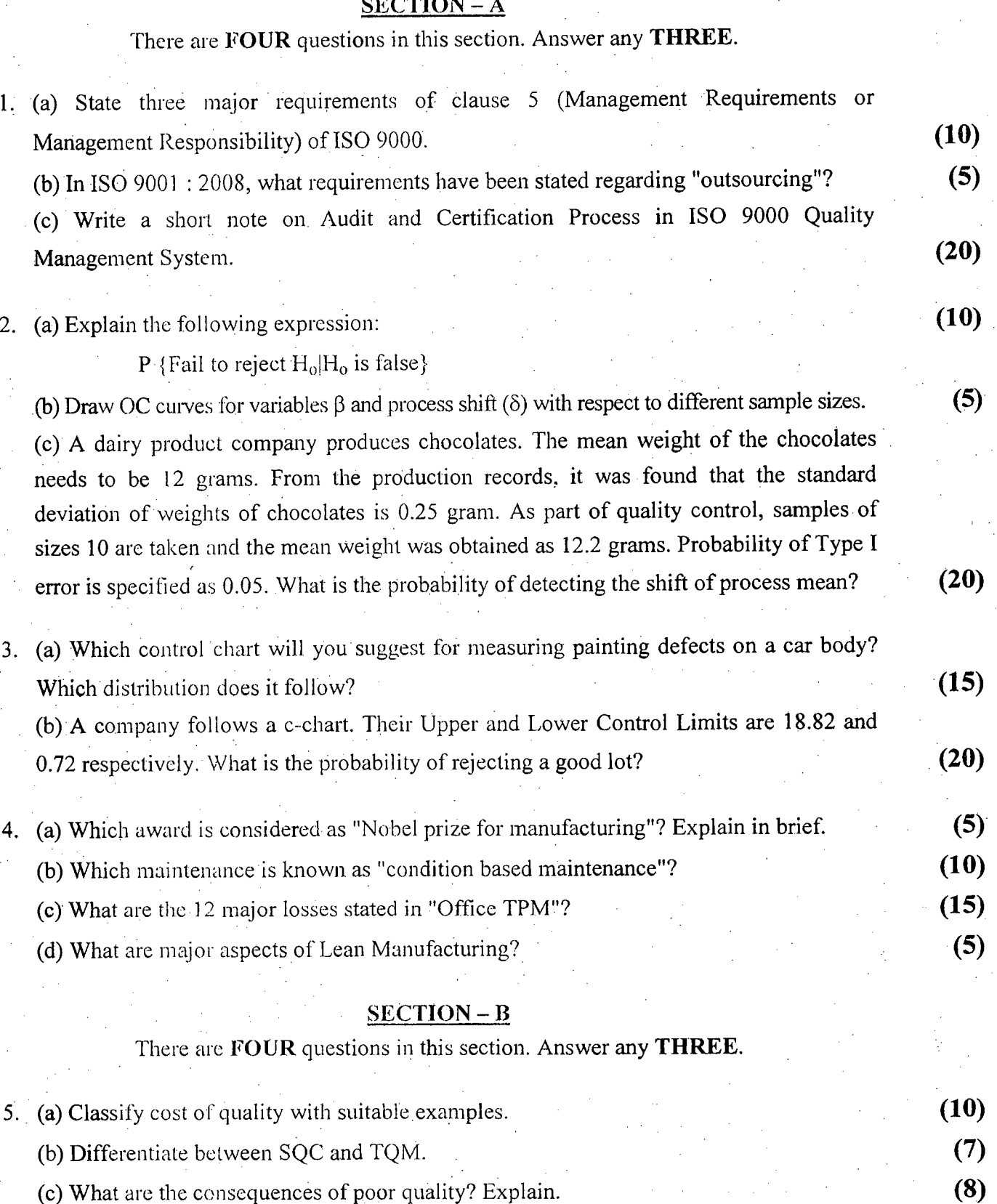

(d) How Marketing, Procurement, Engineering and Personnel departments in a manufacturing organization are responsible for the quality of a product? (10)

Contd  $\ldots$  P/2

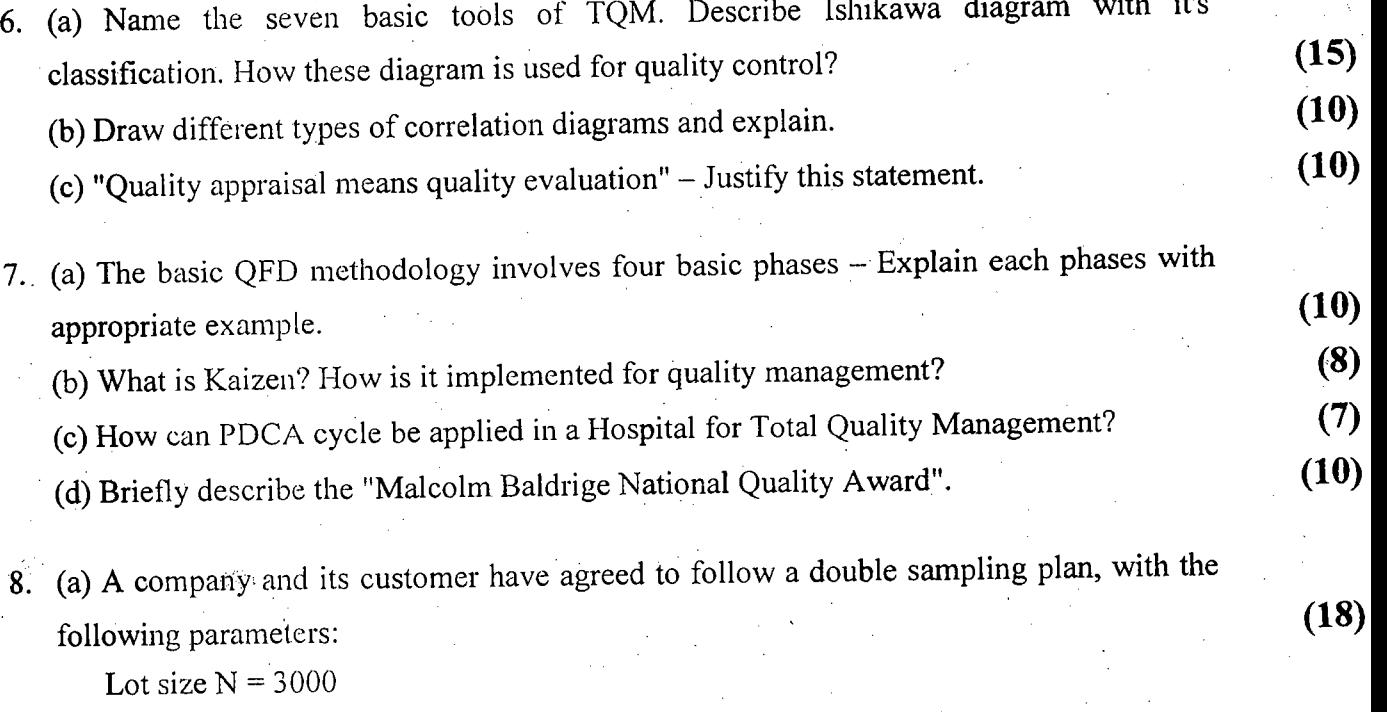

 $=2:$ 

.',

First sample size  $n_1 = 40$ ,  $c_1 = 2$ 

Second sample size  $n_2 = 80$ ,  $c_2 = 4$ 

Here  $c_1$  and  $c_2$  are acceptance number for the first trial and for both trials together respectively. Find the total probability of acceptance in the combined first and second sample. Consider fraction non-conforming value of  $P = 0.05$ .

(b) Metlab Casting Company Ltd produce steel pipes of a certain diameter, considered as a critical quality characteristic. The company decided to use  $\bar{X} - R$  chart to control diameter. From a day's production, a sample of -5 pipes is selected randomly from the production line and their diameters are recorded. The average diameter and range of this sample (of size 5) are computed and recorded in the following table. The inspector , collected this type of sample in 22 working days in the month of February.

Calculate the control limits for  $\overline{X} - R$  chart and draw  $\overline{X} - R$  chart. Interpret your chart. (17)

Table:  $\overline{X}$  and R values for steel pipe diameter (in centimeters)

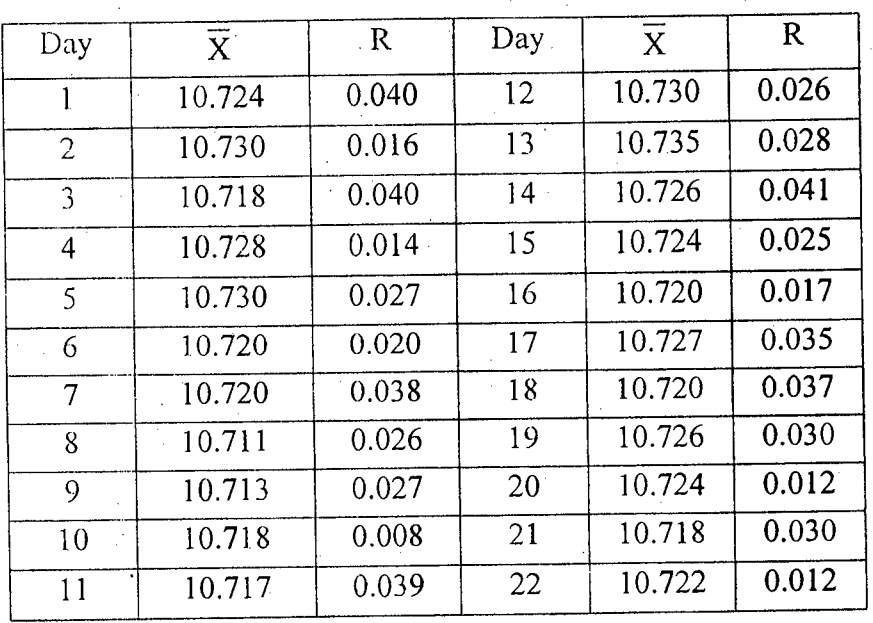

--------------------------------------

. . ' \_.d:-.---d..\_..N ;~~I-Dist~ib~;iO~ **V;.ues (Areas under tbe normal curve).**

\_ ..---\_.

*i*e A. Standard Normal Distribution  $\cdots$ 

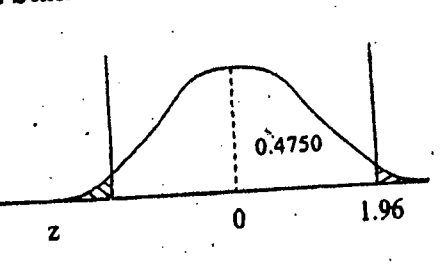

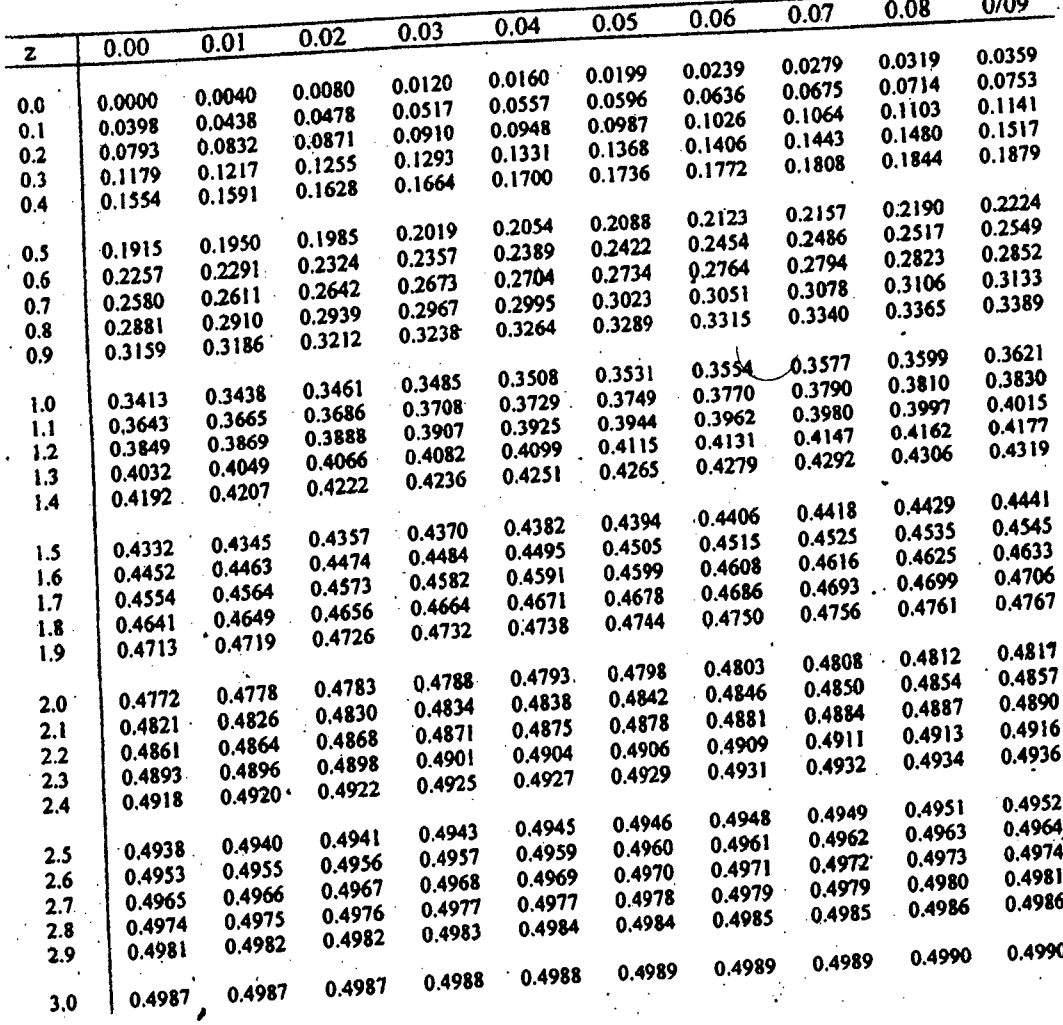

# Table B. Factors used in 30 Quality Control Charts.

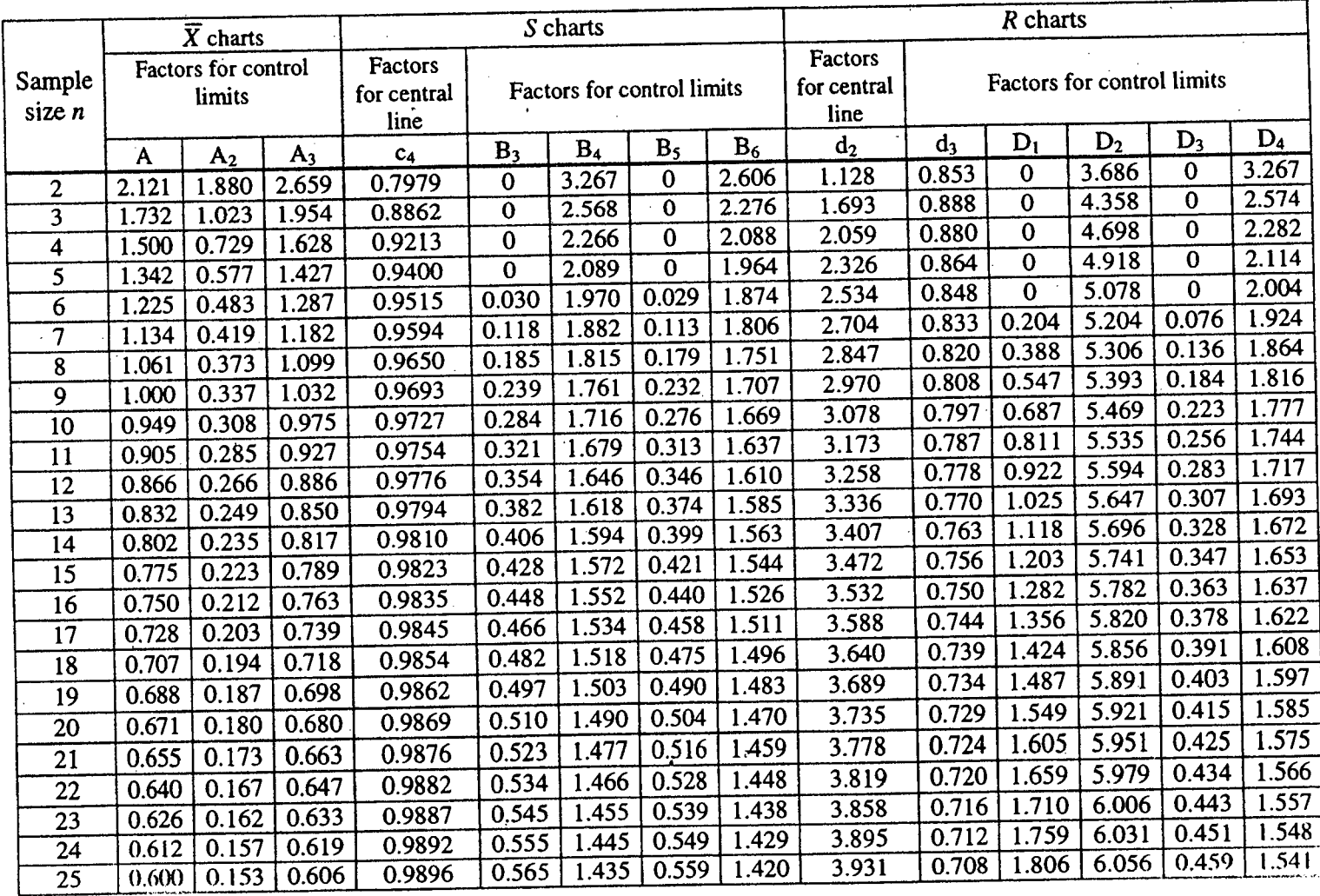

 $31 - 12$ 

## L-3/T-2/IPE Date: 31/12/2012

# BANGLADESH UNIVERSITY OF ENGINEERING AND TECHNOLOGY, DHAKA

L-3/T-2 B. Sc. Engineering Examinations 2010-2011

Sub: **IPE 311** (Materials Handling and Maintenance Management)

Full Marks: 210 Time : 3 Hours

The figures in the margin indicate full marks.

USE SEPARATE SCRIPTS FOR EACH'SECTION  $\frac{1}{2}$  . The contract of the contract of the contract of the contract of the contract of the contract of the contract of the contract of the contract of the contract of the contract of the contract of the contract of t

## SECTION-A

# There are FOUR questions in this section. Answer any THREE.

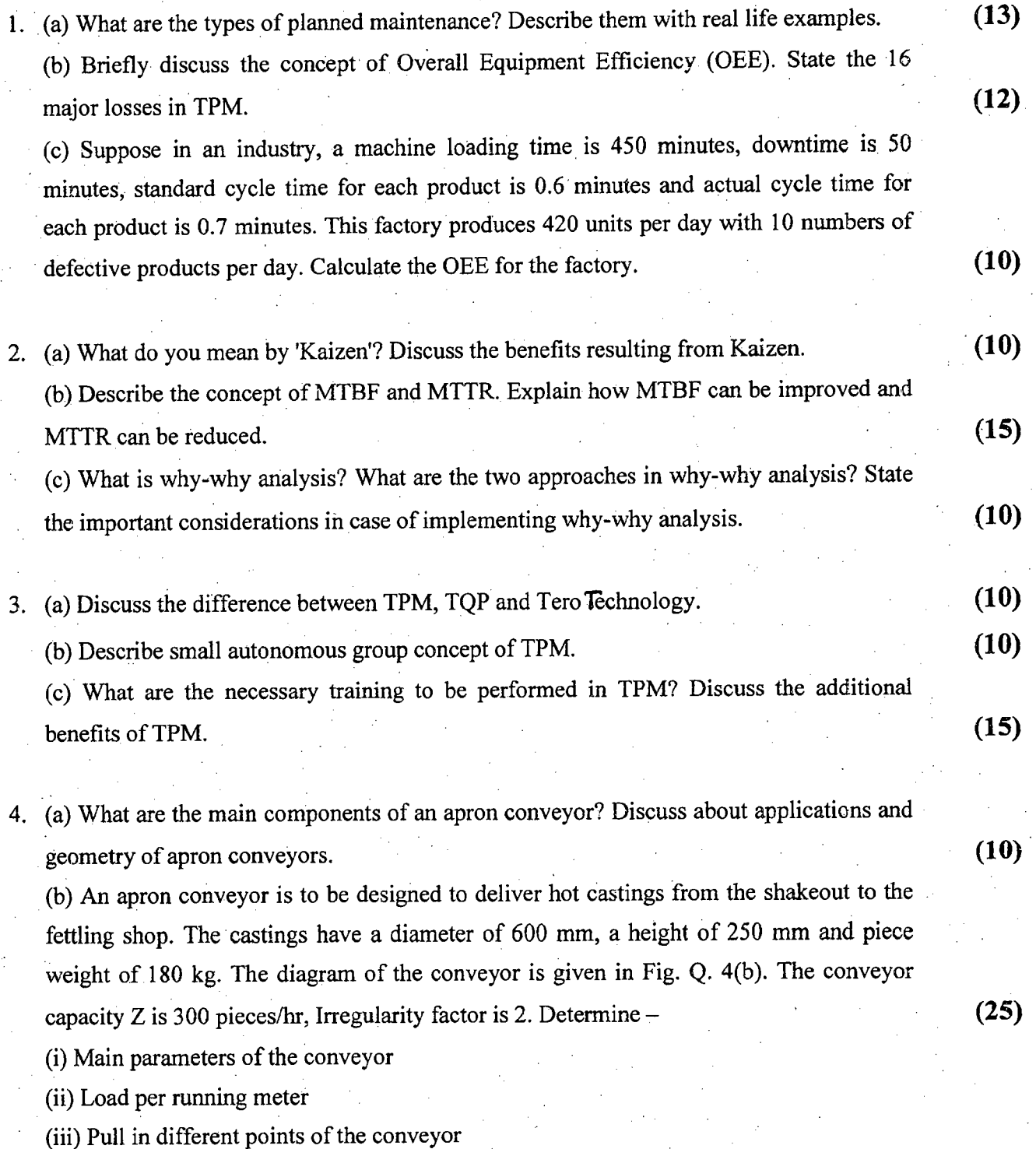

Contd .......... P/2

# JPE 311

## Contd ... Q. No. 4(b)

(iv) Power of the electric motor, pull/chain and total resistance factor on the conveyor Assume A = 110, B = 0.8,  $\omega' = 0.13$ , k' = 0.03, K' = 2, K = 1.08,  $\eta_g = 0.7$  (All have their usual meaning).

 $\mathcal{D}$ 

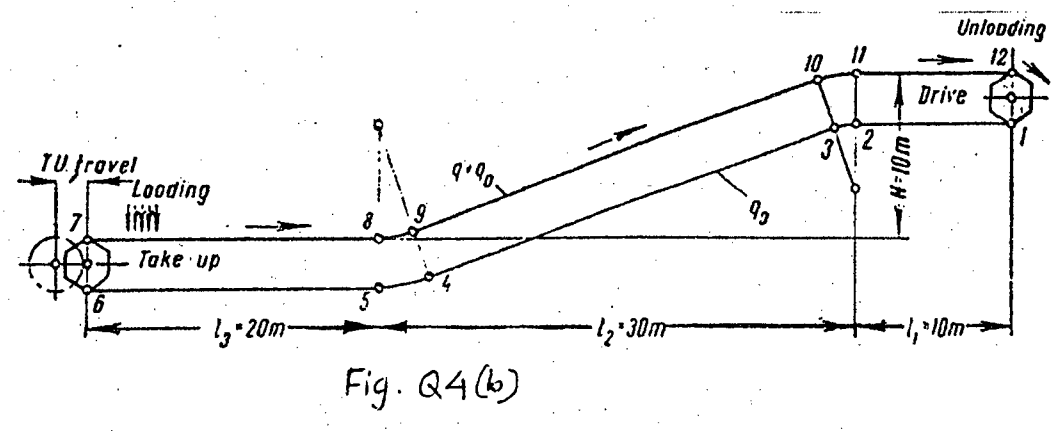

## SECTION-B

There are FOUR questions in this section. Answer any THREE.

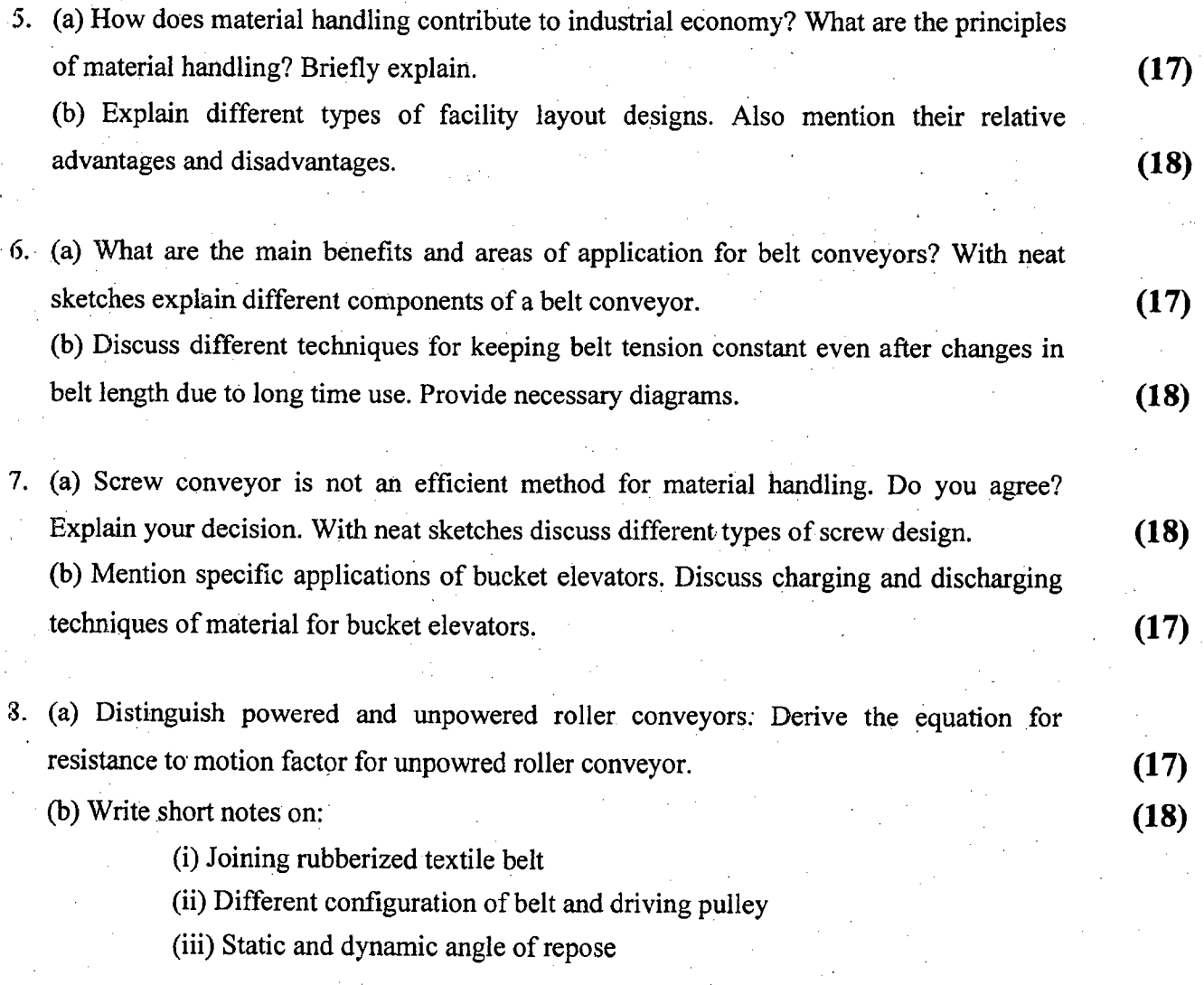

 $31 - 12$ 

## L-3/T-2/IPE Date: 31/12/2012

## BANGLADESH UNIVERSITY OF ENGINEERING AND TECHNOLOGY, DHAKA

L-3/T-2 B. Sc. Engineering Examinations 2010-2011

Sub: IPE 311 (Materials Handling and Maintenance Management)

Full Marks : 210 Time : 3 Hours

The figures in the margin indicate full marks.

USE SEPARA TE SCRIPTS FOR EACH SECTION

### SECTION-A

There are FOUR questions in this section. Answer any THREE.

1. (a) What are the types of planned maintenance? Describe them with real life examples.  $(13)$ (b) Briefly discuss the concept of Overall Equipment Efficiency (GEE). State the 16 major losses in TPM. (12) (c) Suppose in an industry, a machine loading time is 450 minutes, downtime is 50 minutes, standard cycle time for each product is 0.6 minutes and actual cycle time for each product is 0.7 minutes. This factory produces 420 units per day with 10 numbers of defective products per day. Calculate the OEE for the factory. (10) 2. (a) What do you mean by 'Kaizen'? Discuss the benefits resulting from Kaizen. (10) (b) Describe the concept of MTBF and MTTR. Explain how MTBF can be improved and MTTR can be reduced.  $(15)$ (c) What is why-why analysis? What are the two approaches in why-why analysis? State the important considerations in case of implementing why-why analysis.  $(10)$ 3. (a) Discuss the difference between TPM,  $TQP$  and  $Tero$  Technology. (10) (b) Describe small autonomous group concept of TPM. (10) (c) What are the necessary training to be performed in TPM? Discuss the additional benefits of TPM.  $(15)$ 4. (a) What are the main components of an apron conveyor? Discuss about applications and geometry of apron conveyors.  $(10)$ (b) An apron conveyor is to be. designed to deliver hot castings from the shakeout to the fettling shop. The castings have a diameter of 600 mm, a height of 250 mm and piece weight of 180 kg. The diagram of the conveyor is given in Fig. Q. 4(b). The conveyor capacity Z is 300 pieces/hr, Irregularity factor is 2. Determine  $-$  (25) (i) Main parameters of the conveyor (ii) Load per running meter .

(iii) Pull in different points of the conveyor

Contd ..........  $P/2$ 

## Contd ... Q. No. 4(b)

(iv) Power of the electric motor, pull/chain and total resistance factor on the conveyor Assume A = 110, B = 0.8,  $\omega' = 0.13$ , k' = 0.03, K' = 2, K = 1.08,  $\eta_g = 0.7$  (All have their .usual meaning).

 $2=$ 

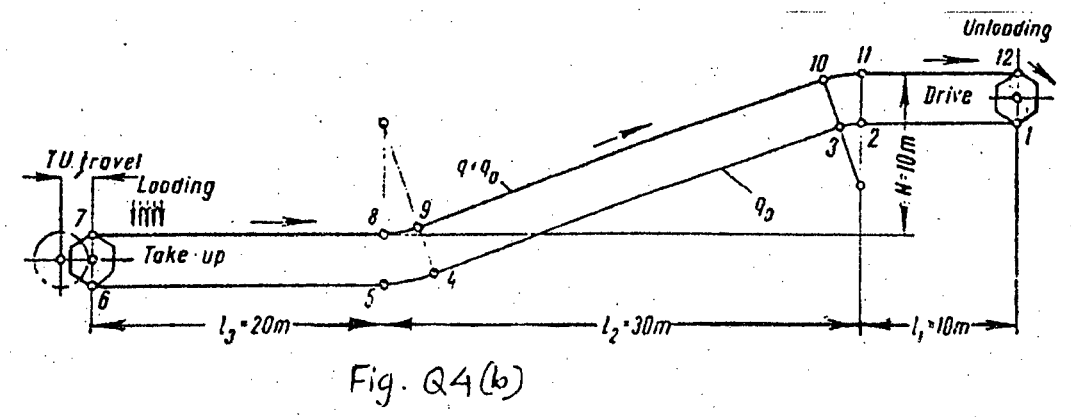

## SECTION-B

There are FOUR questions in this section. Answer any THREE.

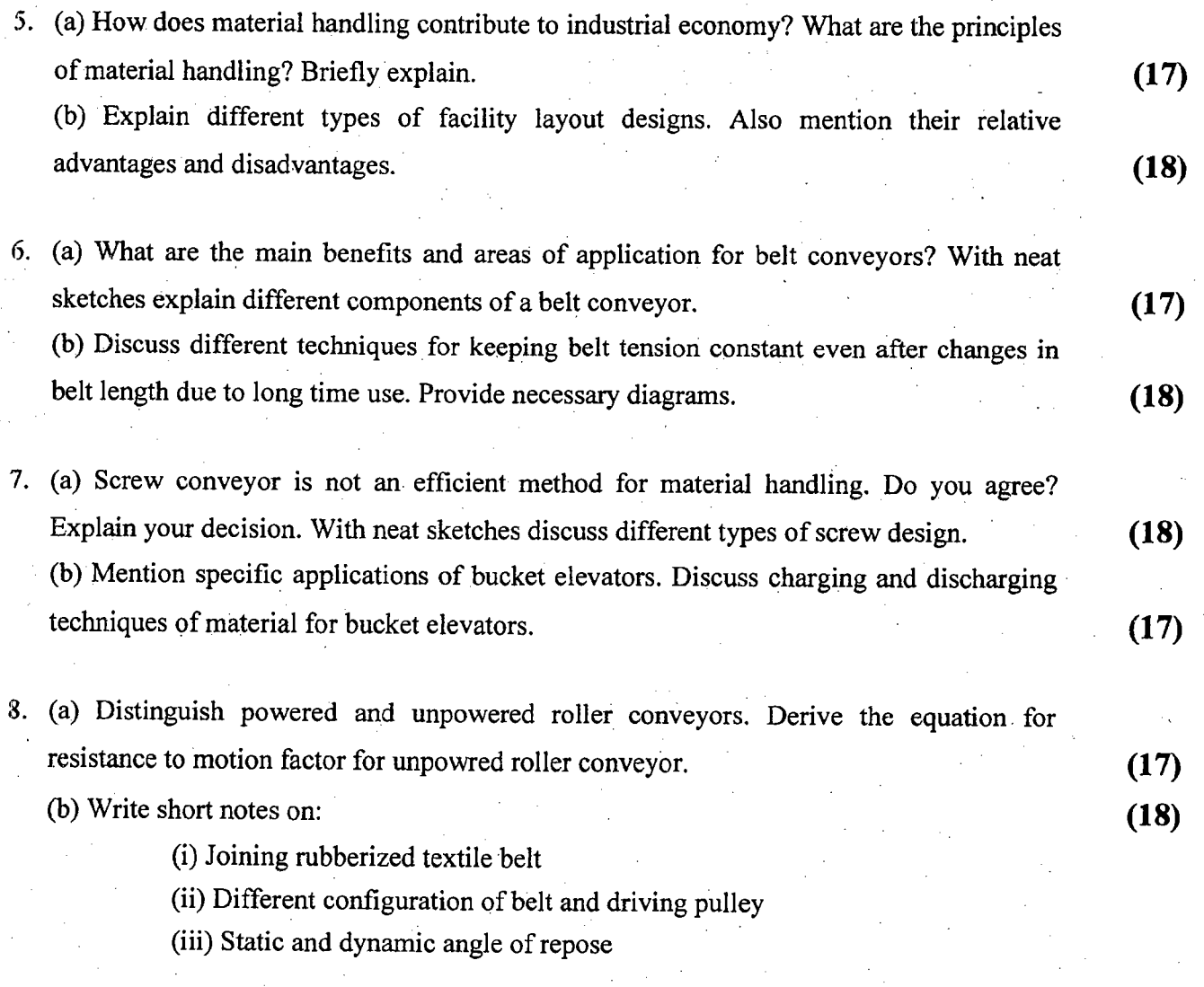

,.

~ *l I*

**L-3/T-2/IPE** Date: 24/12/2012<br>
BANGLADESH UNIVERSITY OF ENGINEERING AND TECHNOLOGY, DHAKA<br>
L-3/T-2 B. Sc. Engineering Examinations 2010-2011<br>
Sub: **IPE 315** (Operations Management) BANGLADESH UNIVERSITY OF ENGINEERING AND TECHNOLOGY, DHAKA

# L-3/T-2 B. Sc. Engineering Examinations 2010-2011

Sub: **IPE 315** (Operations Management)

Full Marks: 210 Time: 3 Hours

c

The figures in the margin indicate full marks. USE SEPARATE SCRIPTS FOR EACH SECTION

### **SECTION-A**

There are **FOUR** questions in this section; Answer any **THREE.** ,

- 1. (a) Define production planning and control (PPC). What processes are involved in PPC? **(12)** (b) Explain smoothing constant and Trend effects in exponential smoothing technique. Prove that, in exponential smoothing each increment in the past is decreased by  $(1 - \alpha)$ , . . where the sign has its usual meaning. **(6+7=13)** (6+7=13) (c) Considering opinions of all employees, what qualitative forecasting techniques should . be used? Explain. **(10)** 2. (a) For any kind of factory, there are several types of material kept in a warehouse. Do you think all these material are stored in the same way? If not, which principle is followed to store different kinds of material? Explain. . **(10)** (b) Explain the following terms related to inventory (i) EOQ (ii) Effective lead time (iii) Shortage cost. **(9)** (c) An automobile manufacturing company is purchasing an item from outside suppliers. Demand is 10,000 units per annum. Cost of item is Rs. 5 per unit and procurement cost is estimated to be Rs. 100 per order. Cost of carrying inventory is 25 percent. If the consumption rate is constant, determine EOQ. In the above problem, if the company decides to manufacture the above item with an equipment which produce 100 units per day. The cost of units thus produced is Rs. 3.5 per unit, setup cost is Rs. 150. How your answer is changed in the second case? **(16)**
- 3. (a) Explain dependent demand and independent demand. **(10)**
	- (b) Speaker kits has determined that, for the 12 inch speaker unit, setup cost is \$ 100 and holding cost is \$ 1 per period. The production schedule is as follows: **(25)** (25)

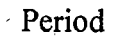

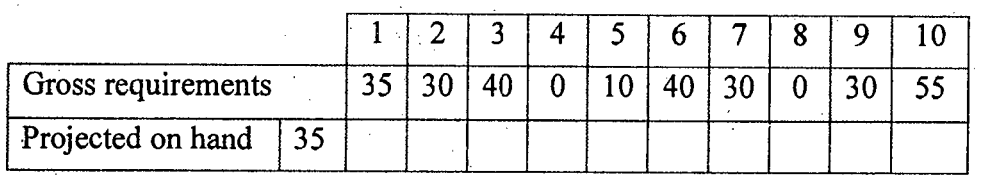

Lead time is 1 (one) week. Determine the total cost using Lot-for-Lot and EOQ lot-sizing techniques. (Assume 52 weeks per year).

Contd  $\dots \dots P/2$ 

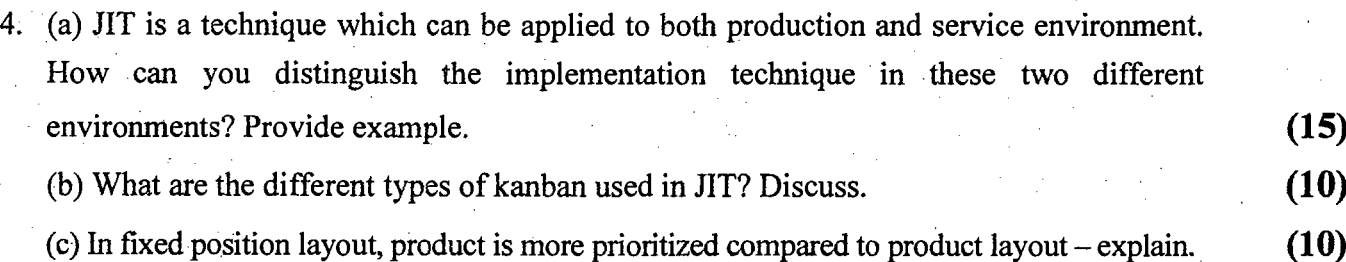

ing the control of the control of the control of the control of the control of the control of the control of the control of the control of the control of the control of the control of the control of the control of the cont  $\ddot{\mathbf{r}}$ \; "

# **SECTION-B**

=2=

There are **FOUR** questions in this section. Answer any **THREE.**

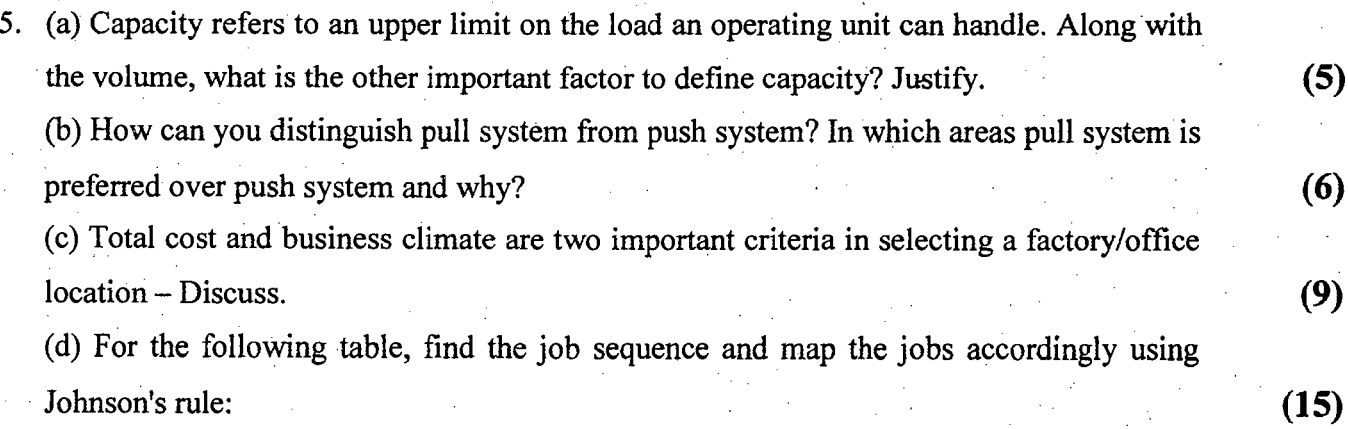

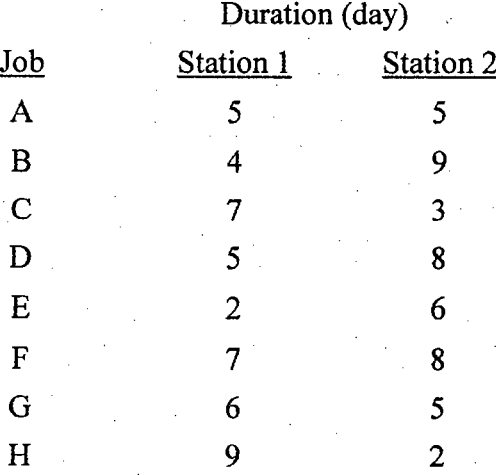

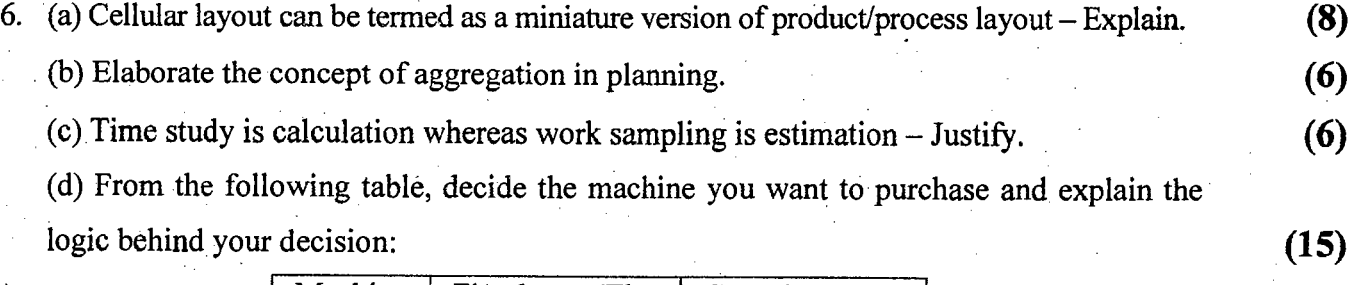

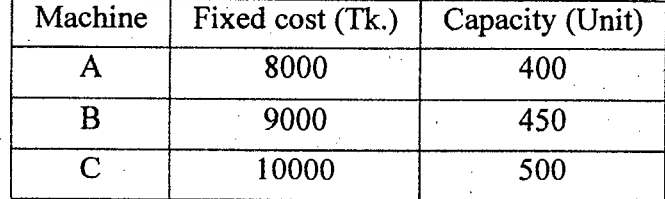

Total demand =  $400 \sim 500$  unit

Revenue = Tk 30/unit

Variable cost = Tk 10/unit

Contd ..........  $P/3$ 

-+

- 7. (a) Aggregate planning is termed as "rolling planning horizon" Discuss. (b) What are the benefits and limitations of breaking down a task into its elements? (c) Mention four limitations of cellular layout over product layout. (6) (5) (6)
	- (d) For the following task table, calculate minimum number of station and line efficiency to have a desired output of 48 units/hr. Also assign the tasks into workstations.

 $=3:$ 

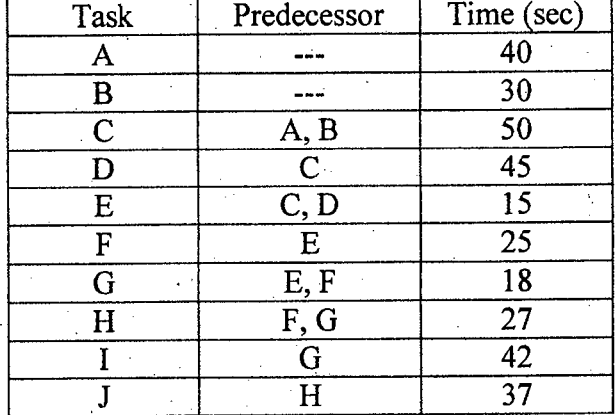

8. (a) Briefly explain the human factor and external factors in determining capacity

requirements.

(b) Hiring and layoff worker is important for balancing capacity with demand. However this scheme is not preferable in current manufacturing environment. Why?

(c) Complete the following plans and compute total cost for both plans:

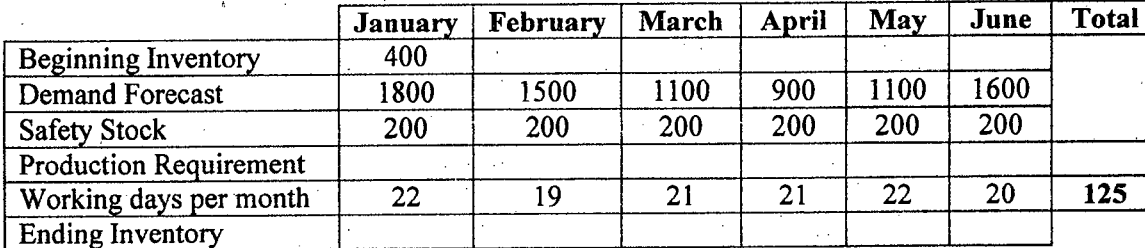

### Plan 1: Constant workforce - Vary inventory & Stockout

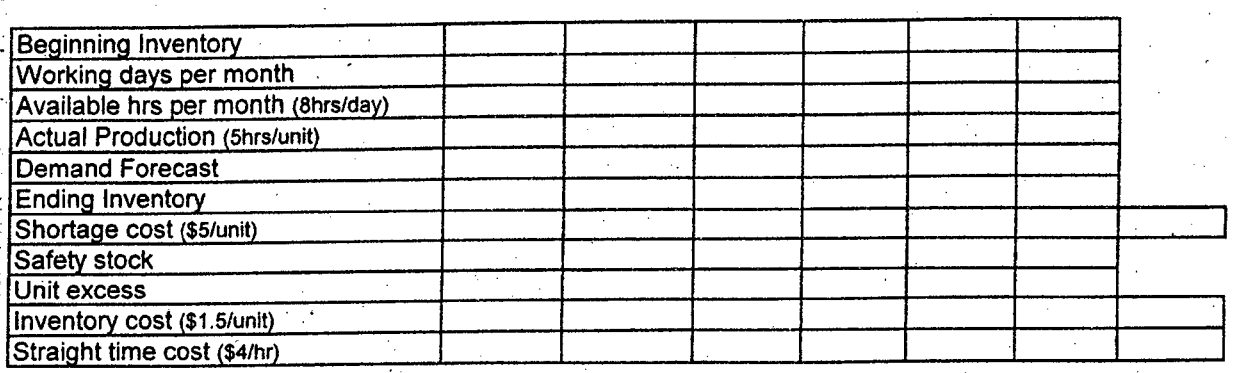

### **TOTAL COST**

~Plan 2: Constant low workforce - Subcontract

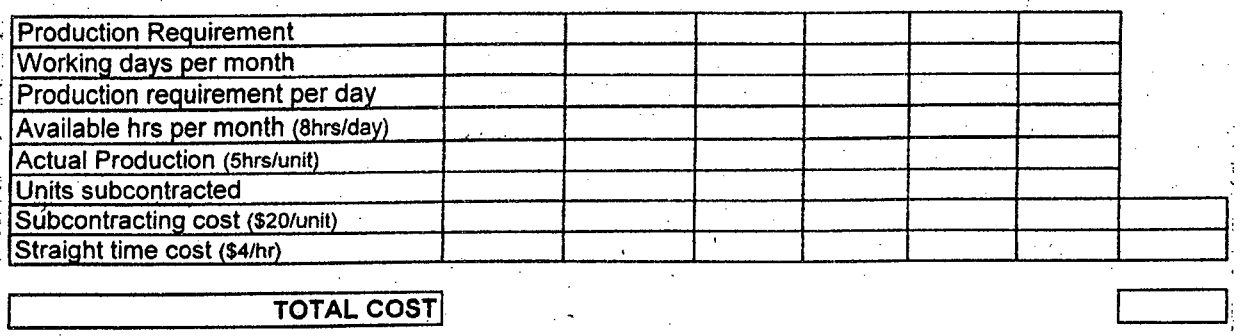

 $(9)$ 

(18)

(6)